**UNIVERSIDADE FEDERAL DO PAMPA**

**BRUNA MARIA BECKER JUNGES**

**ESTUDO DA DISTRIBUIÇÃO ESPACIAL DA DUREZA NO CONCRETO AUTOADENSÁVEL**

> **Alegrete 2016**

## **BRUNA MARIA BECKER JUNGES**

## **ESTUDO DA DISTRIBUIÇÃO ESPACIAL DA DUREZA NO CONCRETO AUTOADENSÁVEL**

Trabalho de Conclusão de Curso apresentado ao Curso de Engenharia Civil da Universidade Federal do Pampa, como requisito parcial para obtenção do Título de Bacharel em Engenharia Civil.

Orientador: Prof. Dr. Luis Eduardo Kosteski

**Alegrete 2016**

## **BRUNA MARIA BECKER JUNGES**

# ESTUDO DA DISTRIBUIÇÃO ESPACIAL DA DUREZA NO CONCRETO **AUTOADENSÁVEL**

Trabalho de Conclusão de Curso apresentado ao Curso de Engenharia Civil da Universidade Federal do Pampa, como requisito parcial para obtenção do Título de Bacharel em Engenharia Civil.

Trabalho de Conclusão de Curso defendido e aprovado em: 30/11/2016.

Banga examinadora:

Prof. Dr. Luis Eduardo Kosteski Orientador (UNIPAMPA)

Prof. Dr. Ederli Marangon (UNIPAMPA)

(UNIPAMPA)

Vicental naam Prof. Dr. Vicente Bergamini Puglia

Dedico este trabalho aos meus pais, Egídio Junges e Aurea Becker Junges.

## **AGRADECIMENTOS**

Agradeço primeiramente a Deus por me dar força e coragem nos momentos mais difíceis.

Ao Professor Luis Eduardo Kosteski por sua dedicação, paciência e incentivo ao longo da elaboração deste trabalho.

Aos meus pais, Egídio e Aurea, e minha irmã Laura, pelo apoio, amor e compreensão.

Ao meu namorado Carlei, que caminhou ao meu lado estes anos, com muito amor, carinho e companheirismo.

Aos meus colegas e amigos pela ajuda e amizade.

Aos Técnicos de Laboratórios da Universidade Federal do Pampa – Campus Alegrete, pela disposição e auxílio ao longo do trabalho.

Enfim, a todos que direta ou indiretamente fizeram parte de minha graduação, о meu muito obrigado!

#### **RESUMO**

Neste trabalho se apresenta um estudo sobre como variam espacialmente as propriedades dos materiais, especialmente a dureza ou resistência à indentação. São utilizados dois tipos de materiais para o estudo, o poliestireno expandido e o concreto autoadensável. É apresentada a comparação da metodologia utilizada com valores obtidos por simulação numérica com o intuito de validação da mesma. São mostrados os resultados experimentais da distribuição espacial da dureza do poliestireno expandido e do concreto autoadensável, este último em três escalas diferentes. Na simulação numérica, o comprimento de correlação obtido do semivariograma é próximo ao valor simulado sobretudo para maiores comprimentos (Lcor) e utilizando o Modelo Gaussiano. Os resultados do concreto autoadensável utilizando o esclerômetro, apresentaram duas regiões, uma mais dura e outra menos dura. Na macro indentação do concreto, os resultados mostraram também duas regiões presentes no concreto, uma mais resistente e outra menos resistente, e uma correlação que equivale a seis vezes o tamanho máximo do agregado graúdo. Os resultados da micro indentação mostraram as propriedades da argamassa e do agregado graúdo, sendo que a argamassa apresentou uma dureza maior e o agregado graúdo apresentou duas resistências características de agregado, uma mais resistente que a outra. Os resultados de macro indentação do poliestireno expandido mostraram que neste material a dureza aparenta estar diretamente relacionada com o tamanho do grão e o comprimento de correlação deve ser da ordem do tamanho dos grãos ou inferiores a este valor.

Palavras-chave: distribuição espacial, concreto autoadensável, poliestireno expandido, dureza, indentação.

## **ABSTRACT**

This paper presents a study on how the properties of materials, e specially the hardness or resistance to indentation. Two types of materials are used for the study, expanded polystyrene and self-supporting concrete. The comparison of the methodology used with values obtained by numerical simulation with the purpose of validation of the same is presented. The experimental results of the spatial distribution of the hardness of expanded polystyrene and self-compacting concrete, the latter on three different scales. In numerical simulation, the correlation length obtained from the semivariogram is close to the value simulated mainly for longer lengths (Lcor) and using the Gaussian Model. The results of self-compacting concrete using the sclerometer, presented two regions, one harder and one less hard. In the macro indentation of concrete, the results also showed two regions present in the concrete, one more resistant and one less resistant, and a correlation that equals six times the maximum aggregate size. The micro indentation results showed the properties of the groute and the aggregate, being that the groute presented a greater hardness and the large aggregate presented two characteristic resistances of aggregate, one tougher than the other. The results of the macro indentation of the expanded polystyrene showed that in this material the hardness appears to be directly related to the grain size and the correlation length should be of the order of the grain size or lower than this value.

Keywords: spatial distribution, self-compacting concrete, expanded polystyrene, hardness, indentation.

# **LISTA DE FIGURAS**

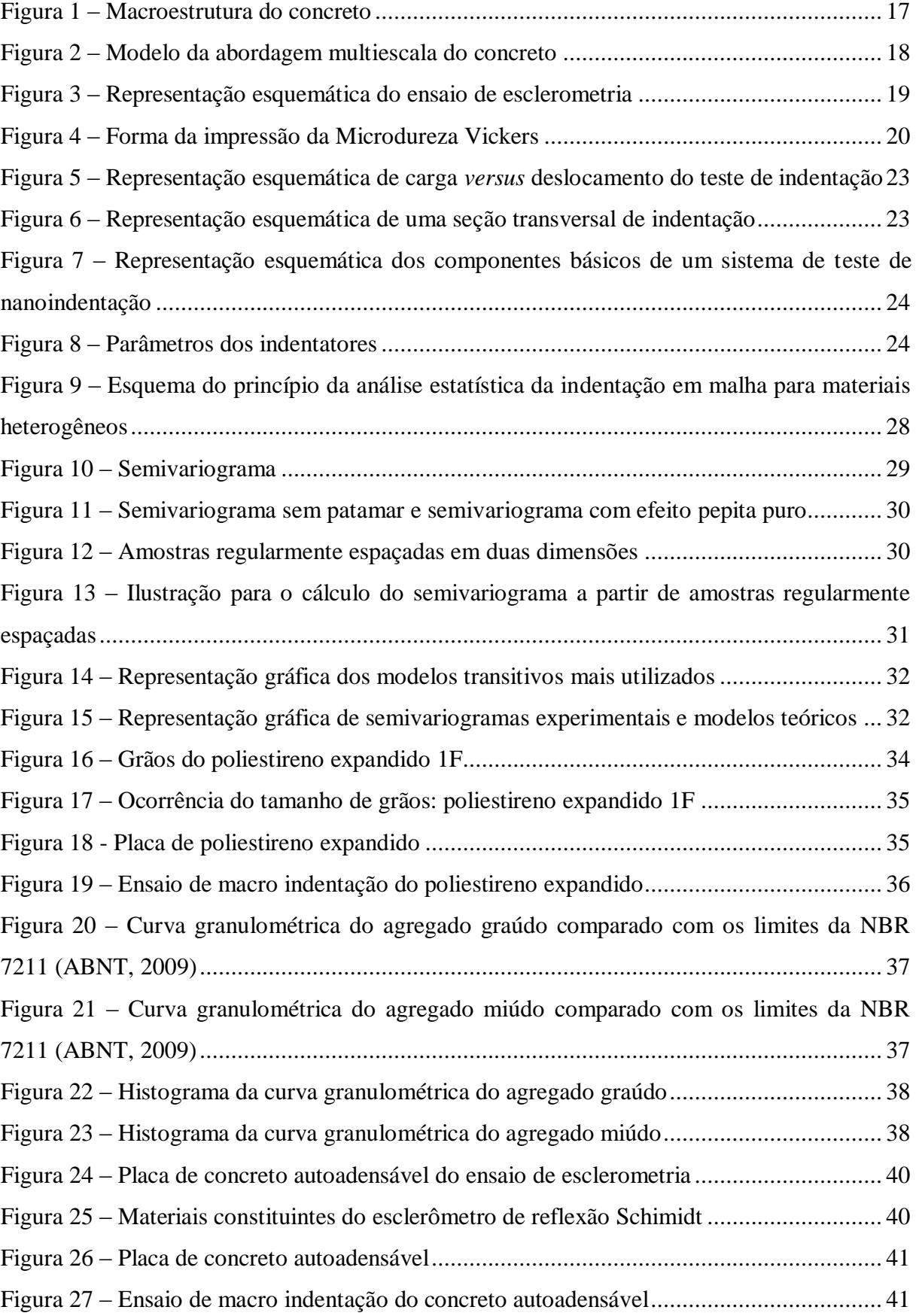

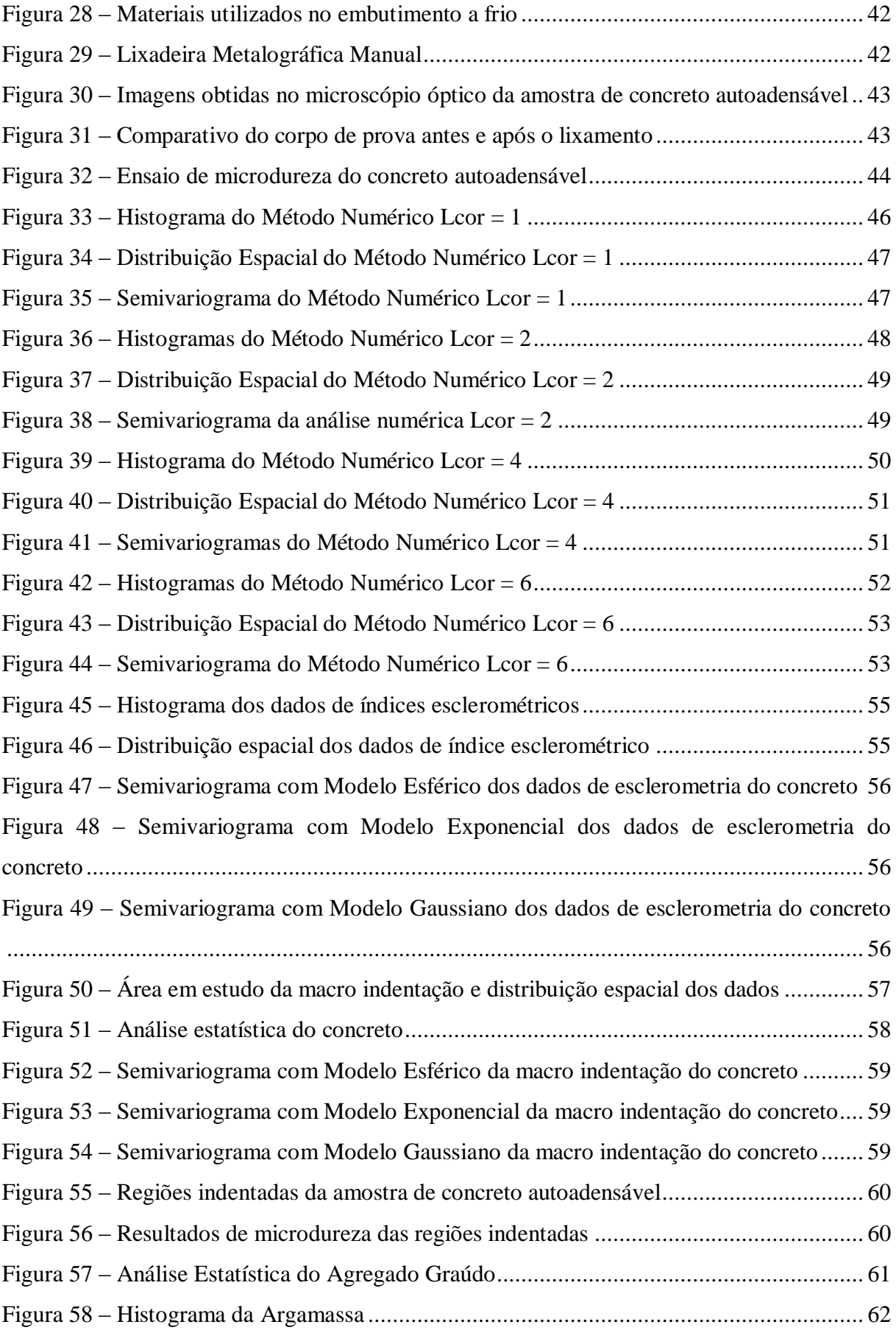

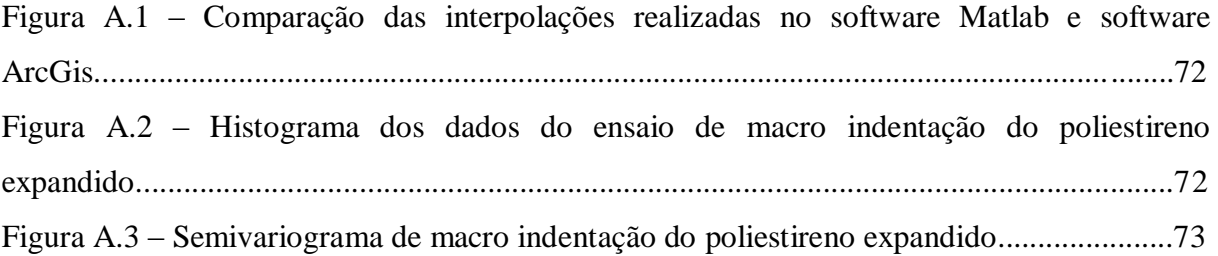

# **LISTA DE TABELAS**

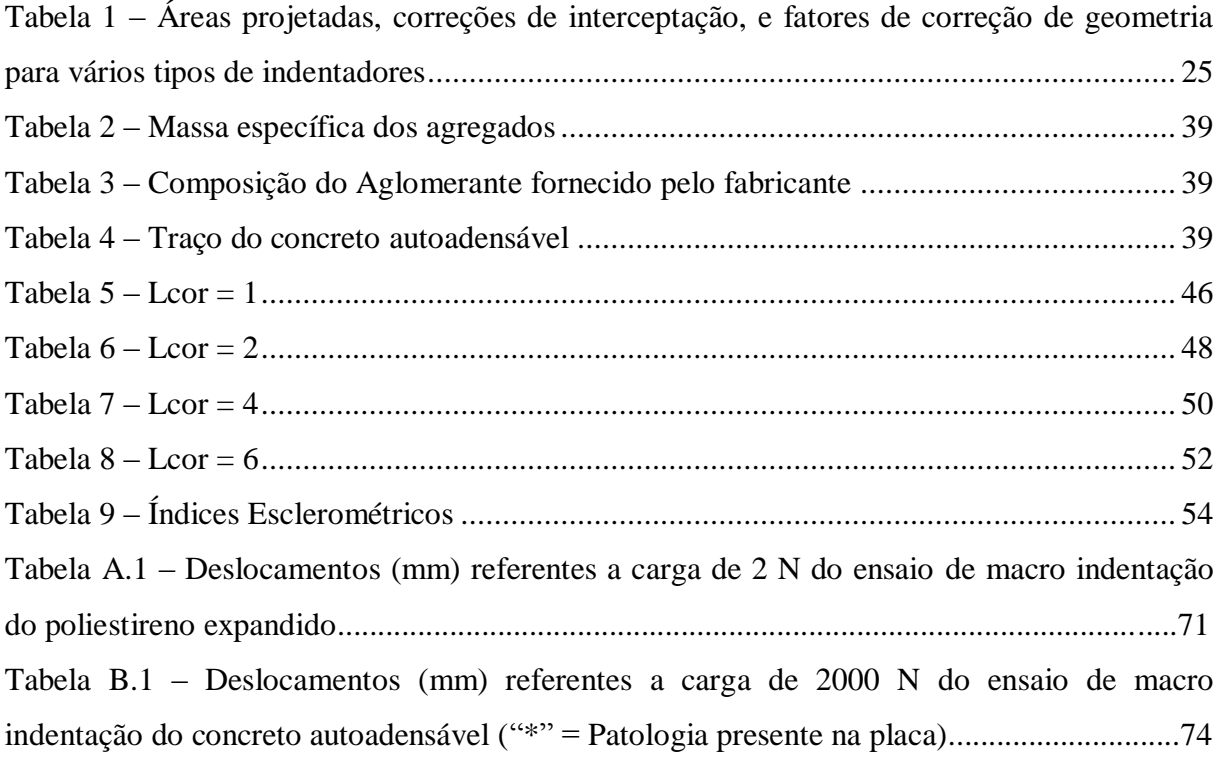

# **LISTA DE ABREVIATURAS E SIGLAS**

*P* – carga

- *h*  deslocamento
- *Pmáx* carga de pico da indentação
- *hmáx* deslocamento do penetrador na carga de pico
- *h<sup>f</sup>* profundidade final da impressão de contato após a descarga
- *S* rigidez da descarga inicial
- *h<sup>c</sup>* profundidade de contato
- *h<sup>s</sup>* deslocamento da superfície no perímetro do contato
- *A* área de contato
- *D*  escala de comprimento
- *l*  espaçamento
- *N* número de ensaios de indentação
- *ɣ* semivariâncias
- Sph modelo esférico
- Exp Modelo Exponencial
- Gau Modelo Gaussiano
- CV coeficiente de variação

# **SUMÁRIO**

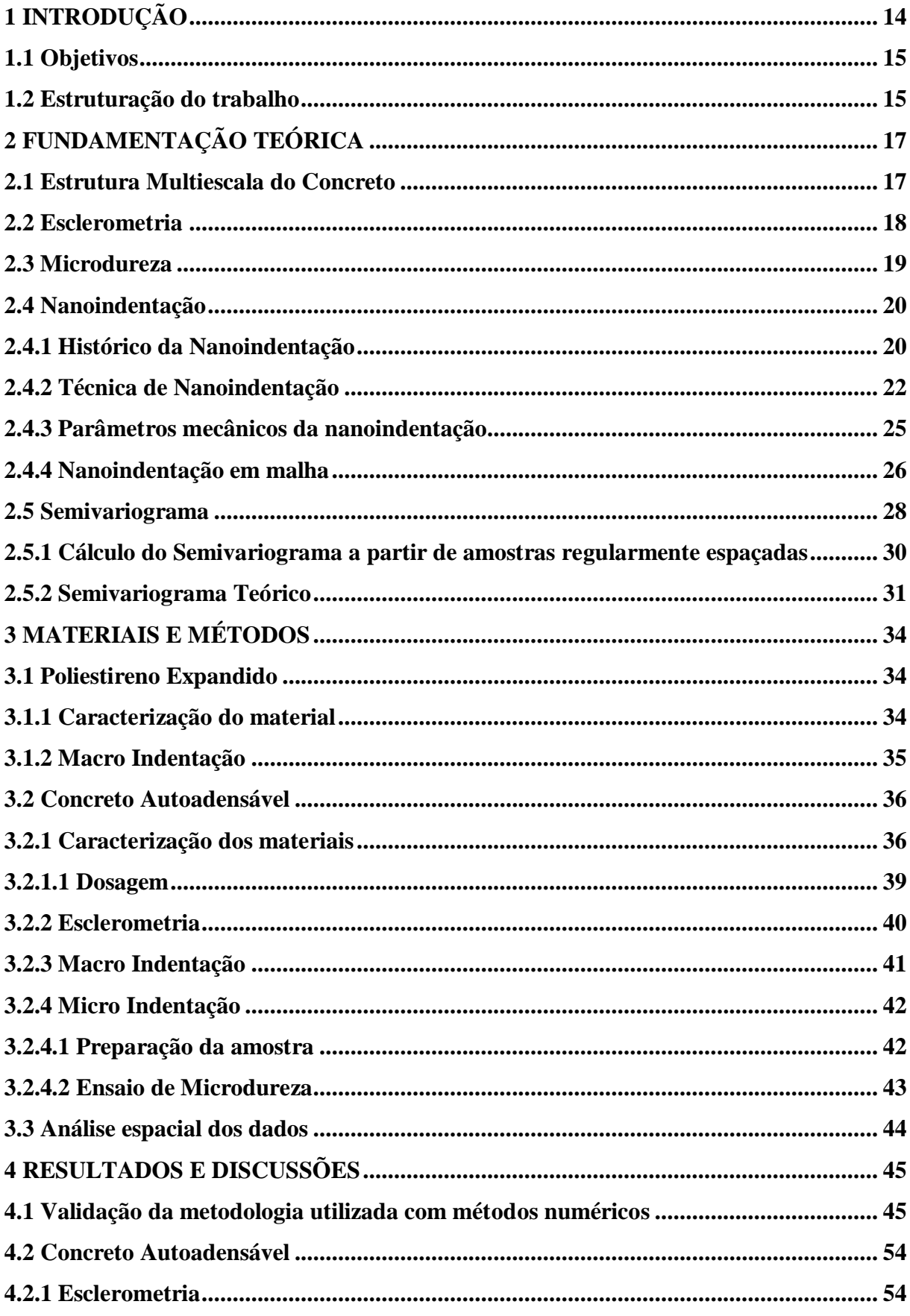

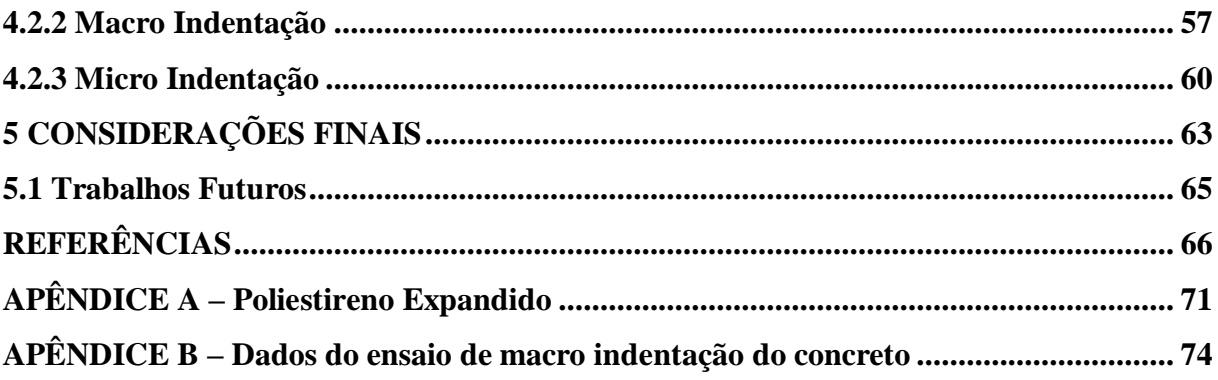

# <span id="page-14-0"></span>**1 INTRODUÇÃO**

O estudo do comportamento dos materiais é um problema que está em contínuo estudo e ainda hoje é um assunto que não está completamente esgotado. No século XIX, Hertz (1881) e Boussinesq (1885) realizaram estudos sobre o problema do contato elástico entre materiais, tornando-se a base da fundamentação teórica da indentação.

Os materiais multiescalas podem ser considerados homogêneos ou heterogêneos dependendo do nível de observação. Conforme Silva, Němeček e Štemberk (2012) compósitos cimentícios são considerados como representantes típicos de materiais multiescalas uma vez que podem ser tratados como homogêneos no nível macroscópico (escala de comprimento cm~m), e como materiais heterogêneos em um nível preciso de observação (escala de comprimento nm~cm).

Esta heterogeneidade multiescala determina o desempenho mecânico (rigidez, resistência) e degradação (danos, fratura, falha) de materiais cimentícios (CONSTANTINIDES; ULM; VLIET, 2003). Devido a heterogeneidade das propriedades do materiais, em projetos de engenharia são considerados fatores de segurança para alcançar as propriedades macroscópicas com certa segurança. As tendências atuais em ciência e engenharia de concreto buscam uma melhor representação desta heterogeneidade em várias escalas de comprimento (CONSTANTINIDES, 2006).

Os métodos clássicos de análise estatística de dados geralmente supõem que, as realizações das variáveis aleatórias são independentes entre si, considerando que as observações vizinhas não exercem influências umas sobre as outras. A análise espacial de dados, apresenta-se como uma alternativa e/ou como uma complementação da análise clássica de dados, pois este tipo de análise considera as correlações entre as observações (GUIMARÃES, 2004).

A análise espacial de dados, utilizando a geoestatística, ganhou impulso a partir de 1980, em áreas distintas da mineração e da geologia, com grande aplicabilidade na ciência do solo. Isto se tornou possível, devido a facilidade computacional que viabilizou alguns cálculos relativamente trabalhosos nesta metodologia (REIS, 2005). A aplicabilidade e a utilização da geoestatística como metodologia de análise de dados no espaço ou no tempo, vem sendo difundida em vários ramos da ciência, envolvendo áreas de ciências humanas, biológicas e exatas (GUIMARÃES, 2004).

As propriedades mecânicas influenciam no comportamento do concreto quanto à resistência, elasticidade, fluência, durabilidade, entre outros fatores. O estudo da distribuição

espacial das propriedades possibilita o entendimento do comportamento dos materiais em diversos pontos da superfície. Este estudo pode ser realizado por meio de uma grade de pontos, em que cada ponto apresenta as propriedades mecânicas obtidas através de ensaios experimentais.

Com a utilização de ensaios não destrutivos, é possível reduzir um grande de número de ensaios mecânicos, como, ensaios de tração e compressão. A medição do módulo de elasticidade e dureza por meio de técnicas como a esclerometria, microdureza e nanoindentação, permite o acesso às propriedades mecânicas dos materiais em diversos pontos da superfície.

Através deste estudo, pretende-se definir um "*Design*", ou seja, um modelo de distribuição das propriedades do material na superfície analisada, a fim de obter o comportamento macroscópico do material.

Neste trabalho, será utilizada a metodologia geoestatística para a análise espacial dos dados, com ênfase na análise no semivariograma para a determinação da dependência espacial dos dados.

### <span id="page-15-0"></span>**1.1 Objetivos**

O objetivo geral deste trabalho é estudar a distribuição espacial da dureza no concreto autoadensável.

Como objetivos específicos, pode-se citar:

- a) Caracterizar a microscopia e macroscopia de uma placa de poliestireno expandido e de uma placa de concreto autoadensável;
- b) Validar o modelo com outros modelos numéricos/experimentais;
- c) Determinar experimentalmente as propriedades globais que definem o comportamento do material utilizado;
- d) Estudar a distribuição espacial das propriedades;
- e) Analisar estatisticamente os dados obtidos.

#### <span id="page-15-1"></span>**1.2 Estruturação do trabalho**

O trabalho desenvolvido é apresentado em cinco capítulos. No primeiro capítulo, a introdução, apresenta-se o problema de pesquisa, bem como os objetivos para a realização deste trabalho. A fundamentação teórica, segundo capítulo, exibe os conceitos necessários para o desenvolvimento do tema de pesquisa. Neste tópico são explanados os conceitos sobre a estrutura multiescala do concreto, esclerometria, microdureza, nanoindentação e semivariograma. O terceiro capítulo, metodologia, apresenta as caracterizações dos materiais e explica como é realizado o ensaio de macro indentação do poliestireno expandido e, esclerometria, macro indentação e micro indentação do concreto autoadensável. O quarto capítulo apresenta a comparação da metodologia utilizada com valores obtidos por simulação numérica, os resultados obtidos dos ensaios experimentais e as análises espaciais dos dados. O quinto capítulo apresenta as considerações finais. No final do trabalho encontram-se as referências bibliográficas utilizadas e os apêndices.

# <span id="page-17-1"></span>**2 FUNDAMENTAÇÃO TEÓRICA**

Neste capítulo se encontra a revisão bibliográfica realizada para compreender o tema aqui abordado, estudo da distribuição espacial da dureza no concreto autoadensável. Primeiramente, é abordado sobre a estrutura multiescala do concreto. Posteriormente, é explicado sobre a esclerometria, microdureza e nanoindentação. Por fim, é apresentado o método de análise espacial com ênfase no semivariograma.

## <span id="page-17-2"></span>**2.1 Estrutura Multiescala do Concreto**

O concreto possui uma microestrutura altamente complexa e heterogênea, que dependendo do nível de observação apresenta diversas fases. Os três constituintes da microestrutura do concreto são: a pasta de cimento hidratada; agregado; e zona de transição na interface entre a pasta de cimento e o agregado. Em nível macroscópico, o concreto pode ser considerado como um material bifásico, constituído de uma matriz de pasta de cimento com partículas de agregado dispersas, como é visto na Figura 1 (MEHTA; MONTEIRO, 2006).

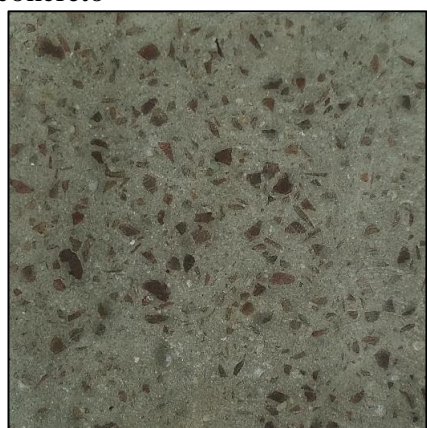

<span id="page-17-0"></span>Figura 1 – Macroestrutura do concreto

Fonte: Elaboração Própria

Segundo Souza (2011) o concreto é um material heterogêneo sobre uma ampla variedade de escalas de comprimento, como é identificado na Figura 2. Na macroescala de aplicações de engenharia, o concreto é composto de agregados e pasta de cimento. Em uma microescala, a pasta de cimento é heterogênea, formada de vários produtos de hidratação, sendo o mais proeminente as fases de silicato de cálcio hidratado (C-S-H). Numa escala nanométrica, as diferentes fases de C-S-H são uma mistura de sólidos e poros (VANDAMME, 2008).

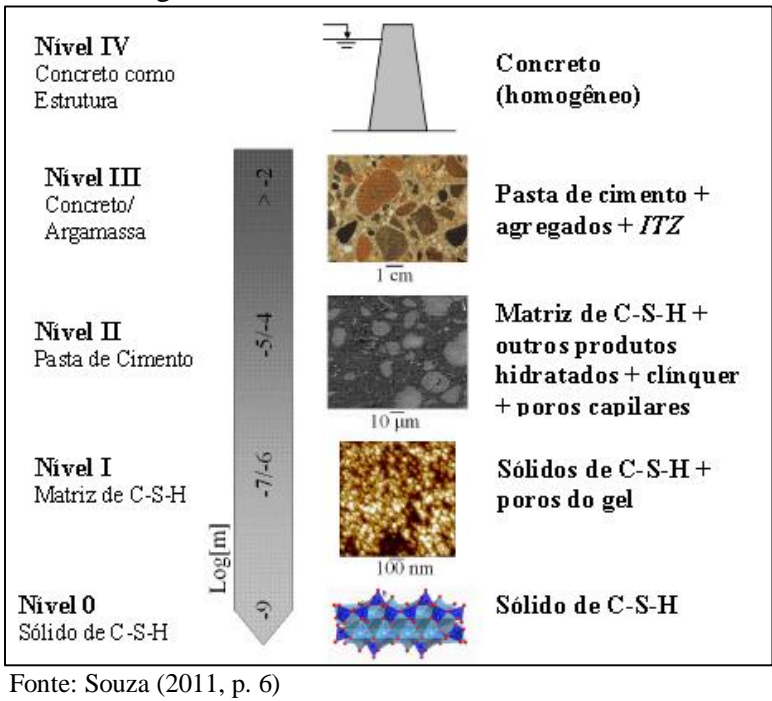

<span id="page-18-0"></span>Figura 2 – Modelo da abordagem multiescala do concreto

A análise multiescala de um compósito envolve a observação da microestrutura (por exemplo, determinação de parâmetros morfológicos) e separação de fases diferentes quimicamente; avaliação das propriedades mecânicas das fases individuais e suas ligações com propriedades químicas. A observação da microestrutura e determinação das fases pode ser realizada, por exemplo, por análises de imagens obtidas de microscopia óptica, microscopia eletrônica de varredura (SEM) ou microscopia de força atômica (AFM) (SILVA; NĚMEČEK; ŠTEMBERK, 2012).

## <span id="page-18-1"></span>**2.2 Esclerometria**

Esclerometria é um método de ensaio não destrutivo que avalia a dureza superficial do concreto e fornece elementos para a avaliação do concreto endurecido. Neste ensaio, é utilizado o esclerômetro de reflexão, que consiste de uma massa-martelo que, impulsionada por uma mola, se choca, através de uma haste, com ponta em forma de calota esférica, com a área de ensaio (ABNT, 2012).

As vantagens deste método de ensaio é que o equipamento é leve, simples de operar e barato. Uma grande quantidade de dados pode ser obtida rapidamente e os danos que podem ser causados na superfície são praticamente nulos (EVANGELISTA, 2002). Conforme Mehta e Monteiro (2006) os resultados do teste dependem da proporção da mistura, idade e tipo de cura, e superfície do concreto.

O equipamento deve ser aplicado ortogonalmente à área de ensaio. A barra de percussão deve ser pressionada contra um ponto da área de ensaio. Antes que essa barra desapareça completamente no corpo do esclerômetro, o martelo deve ser liberado. Após o impacto, pode ser travado por meio do botão de pressão, para a leitura do índice esclerométrico (ABNT, 2012). A representação esquemática deste ensaio encontra-se na Figura 3.

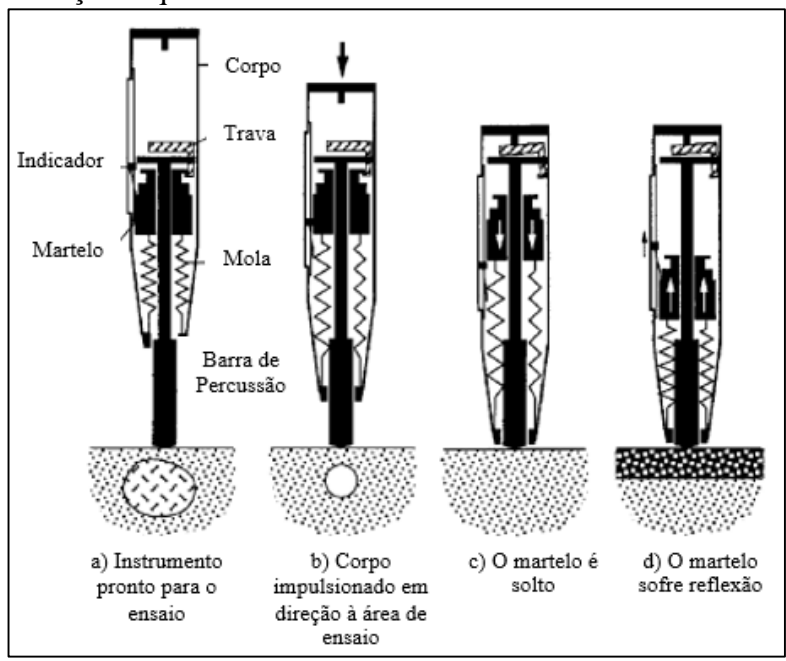

<span id="page-19-0"></span>Figura 3 – Representação esquemática do ensaio de esclerometria

## <span id="page-19-1"></span>**2.3 Microdureza**

A dureza consiste em uma medida da resistência de um material a uma deformação plástica localizada como, por exemplo, uma pequena impressão ou risco na superfície da face analisada. Os primeiros ensaios de dureza foram baseados em minerais naturais, com uma escala construída somente em função da capacidade de um material riscar um outro material mais mole. Um método qualitativo e um tanto quanto arbitrário da classificação da dureza é

Fonte: ACI 228 (2003, p. 4)

denominado de escala Mohs, que varia desde 1 até 10, para o talco e diamante, respectivamente (CALLISTER, 2008).

A dureza é tradicionalmente medida através da realização de uma impressão a uma determinada carga de indentação, retirando a carga e opticamente examinando a superfície para determinar a área da impressão residual plástica. A dureza é, então, definida como a relação da máxima carga de indentação e a área medida. O penetrador Vickers é geralmente o mais utilizado (MALZBENDER et al., 2002).

Na microdureza Vickers um penetrador de diamante muito pequeno e com geometria piramidal é forçado contra a superfície do corpo de prova. As cargas aplicadas são muito menores do que para os ensaios Rockwell e Brinell, variando entre 1 e 1000 g. A impressão resultante é observada e medida em um microscópio; essa medida é então convertida em um número de dureza. A forma da impressão da Microdureza Vickers está mostrada na Figura 4 (CALLISTER, 2008).

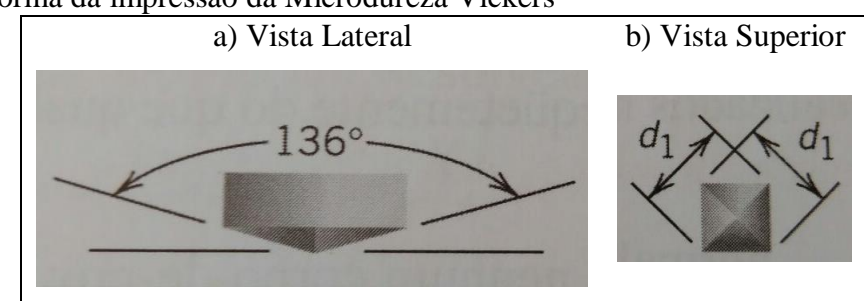

<span id="page-20-0"></span>Figura 4 – Forma da impressão da Microdureza Vickers

Fonte: Adaptado de Callister (2008, p. 116)

#### <span id="page-20-1"></span>**2.4 Nanoindentação**

#### <span id="page-20-2"></span>**2.4.1 Histórico da Nanoindentação**

A fundamentação teórica da indentação iniciou-se com os estudos do problema do contato elástico no século XIX. Hertz (1986, apud CONSTANTINIDES; ULM; VLIET, 2003) desenvolveu a solução de contato elástico de duas superfícies esféricas com diferentes raios e constantes elásticas, proporcionou um meio de avaliar a área de contato de indentação, e constituiu a base de muitos trabalhos teóricos e experimentais na análise da indentação baseada no contato mecânico. Boussinesq (1885) desenvolveu um método para calcular as tensões e deslocamentos de um semi-espaço elástico carregado por uma superfície rígida, um penetrador axissimétrico.

Outra contribuição foi feita por Sneddon (1965), que usando os métodos da teoria potencial de Boussinesq, derivou as relações gerais entre carga, deslocamento e a área de contato correspondente ao caso de penetração de um sólido de revolução.

A aplicação de métodos de indentação para avaliar as propriedades do material pode ser delineada anteriormente com o trabalho do engenheiro Sueco Brinell. Forçando uma pequena esfera de aço endurecido ou de carboneto de tungstênio contra a superfície da amostra, Brinell empiricamente correlacionou à forma da resultante, a impressão permanente (indentação) com a resistência das ligas do metal. O primeiro trabalho acessível desta abordagem pioneira do engenheiro Sueco pode ser encontrado em um Congresso Internacional de 1900, em Paris (BRINELL, 1901 apud CONSTANTINIDES; ULM; VLIET, 2003).

Tabor (1948) estudou a indentação em superfícies de metais deformados por penetrador esférico rígido. O referido autor afirma que, quando um penetrador esférico rígido é pressionado na superfície de um metal mais macio, ocorre o escoamento plástico da amostra de metal e a impressão é formada. Quando o penetrador é removido, verificou-se que a impressão permanente é de forma esférica, mas que o seu raio de curvatura é maior do que a do penetrador.

Um estudo semelhante foi realizado posteriormente por Stillwell e Tabor (1961) para examinar as mudanças na forma que ocorrem quando um penetrador cônico rígido é pressionado em um metal (para formar uma impressão plástica) e em seguida retirado. Mostra-se que há pouca alteração no diâmetro da indentação durante a retirada, mas uma redução na sua profundidade. Observa-se que a indentação recuperada é cónica com um limite quase linear: o seu ângulo apical é levemente maior do que a do penetrador.

O presente campo da nanoindentação desenvolveu-se a partir de um desejo de medir as propriedades mecânicas de filmes finos rígidos e outros tratamentos perto da superfície no início de 1980 (FISCHER-CRIPS, 2011). Pode-se citar autores que utilizaram esta técnica para caracterizar as propriedades mecânicas: Newey, Wilkins e Pollock (1982); Pethica (1982) e Loubet et al. (1984).

A nanoindentação é definida como uma ferramenta para medir as propriedades mecânicas dos materiais em nanoescala. Nanoindentador com várias formas são usados nesta técnica para analisar a resistência do material a uma força externa (HORNYAK et al., 2009).

O método de Oliver e Pharr (1992) para medir dureza e módulo de elasticidade por indentação instrumentada, constitui-se de um novo método de análise de dados de força e deslocamento por indentação e tem sido amplamente utilizado na caracterização do comportamento mecânico de materiais em pequenas escalas.

#### <span id="page-22-0"></span>**2.4.2 Técnica de Nanoindentação**

Esta técnica consiste em empurrar uma ponta feita de um material rígido, geralmente diamante, para dentro de uma matriz/substrato de um material sob investigação e medindo a força de carga como uma função da profundidade de penetração. As propriedades dos materiais da matriz são então avaliadas a partir da análise de uma curva de cargadeslocamento resultante e das propriedades da ponta, bem como o comportamento plástico do material do substrato (LIU; KARPOV; PARK, 2006).

É controlada e registrada a carga e a profundidade de penetração, a qual é realizada em escala nanométrica. A carga máxima é mantida constante por alguns segundos e, então, retirada. O tempo, em segundos, é controlado no carregamento, em carga máxima e no descarregamento. Os dados obtidos são colocados num diagrama carga-deslocamento (*P*-*h*), o qual representa uma curva denominada carga-descarga (PELISSER; GLEIZE; MIKOWSKI, 2009).

Conforme Constantinides (2006) um teste de indentação típico consiste em (pelo menos) uma carga e uma fase de descarga. Tanto a carga e a profundidade de indentação são registradas a cada incremento de carga. Durante o carregamento, o material imediatamente abaixo do penetrador rígido sofre uma deformação elastoplástica, enquanto que o material mais longe da zona de contato se deforma elasticamente. Assim, uma parte da energia que é fornecida ao sistema ou é armazenada em deformação elástica ou dissipada por deformação plástica no material abaixo do penetrador e ao longo de superfícies de descontinuidade. Após a realização de carga até a carga máxima *Pmáx*, a carga é reduzida constantemente até a descarga completa. Durante este processo de descarga, a energia elástica é recuperada e a rigidez de contato fornece uma medida da resposta elástica do material.

A Figura 5 é uma representação esquemática do diagrama de carga *versus* deslocamento do teste de indentação, em que *Pmáx* é a carga de pico da indentação; *hmáx* é o deslocamento do penetrador na carga de pico; *h<sup>f</sup>* a profundidade final da impressão de contato após a descarga; e *S* a rigidez da descarga inicial.

<span id="page-23-0"></span>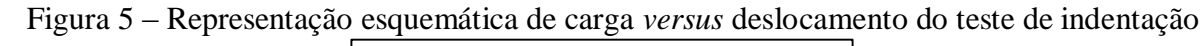

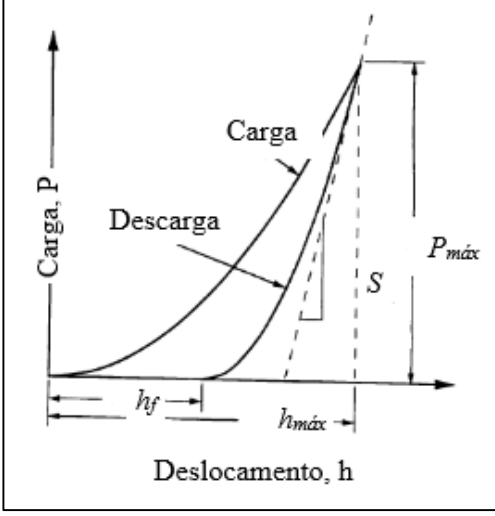

Fonte: Oliver e Pharr (1992, p. 1565)

A Figura 6 representa uma seção transversal de uma indentação e identifica os parâmetros utilizados na análise. Em qualquer momento, durante o carregamento, o deslocamento total *h* é descrito conforme a Equação 1 (OLIVER; PHARR, 1992):

$$
h=h_c+h_s \qquad \qquad \ldots (1)
$$

onde *h<sup>c</sup>* é a distância vertical ao longo do qual o contato é feito, denominada de profundidade de contato e *h<sup>s</sup>* é o deslocamento da superfície no perímetro de contato. A carga de pico e o deslocamento são *P<sup>m</sup>* e *hmáx*, respectivamente, e o raio do círculo de contato é *a*. Em consequência da descarga, os deslocamentos elásticos são recuperados, e, quando o penetrador é totalmente retirado, a profundidade final da impressão da dureza residual é *h<sup>f</sup>* .

<span id="page-23-1"></span>Figura 6 – Representação esquemática de uma seção transversal de indentação

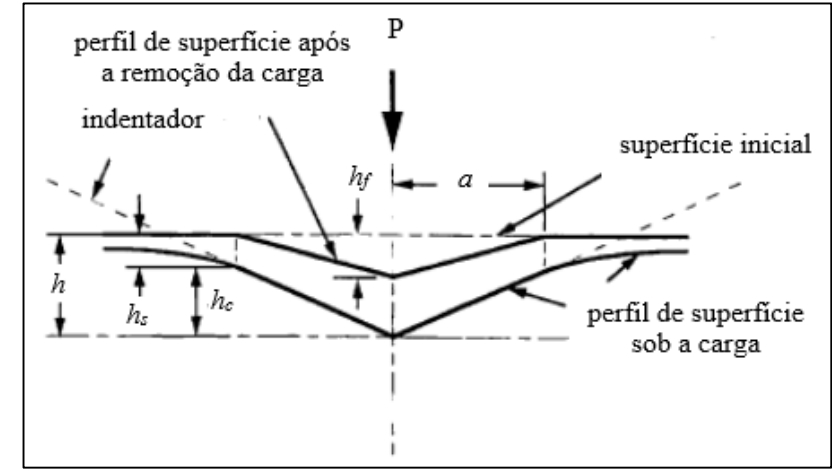

Fonte: Oliver e Pharr (1992, p. 1573)

Como mostrado esquematicamente na Figura 7, o equipamento para a realização de testes de indentação instrumentada possui três componentes básicos: um indentador de geometria específica, um atuador para aplicação da força e um sensor para medir os deslocamentos do indentador (HAY; PHARR, 2000).

<span id="page-24-0"></span>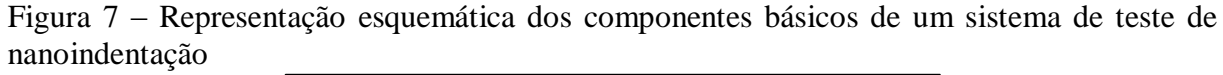

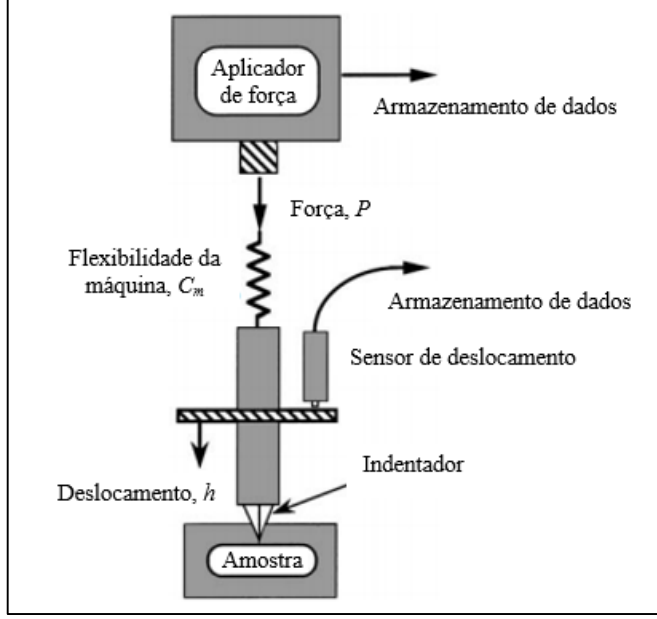

Fonte: Hay e Pharr (2000, p. 232)

Uma variedade de penetradores feitos a partir de diversos materiais são usados em testes de indentação instrumentada. O diamante é provavelmente o material mais utilizado devido sua elevada dureza e módulo de elasticidade, contribuindo para minimizar o deslocamento medido a partir do próprio penetrador (HAY; PHARR, 2000).

A Figura 8 ilustra os parâmetros dos indentadores para (a) esfera (b) cone (c) Vickers e (d) Berkovich. E a Tabela 1 apresenta características como áreas projetadas, correções de interceptação e fatores de correção de geometria para vários tipos de indentadores.

<span id="page-24-1"></span>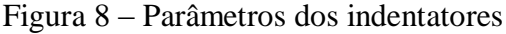

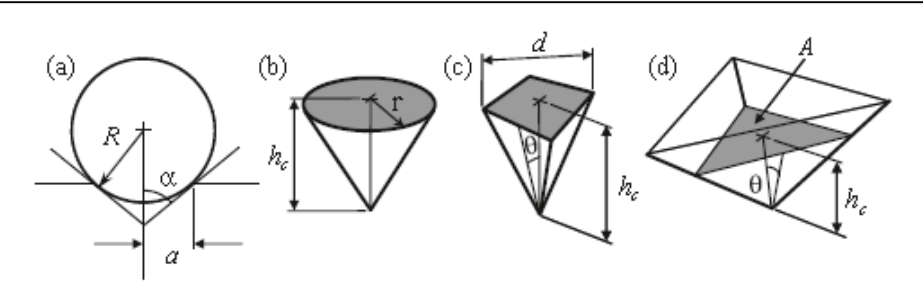

Fonte: Fischer-Crips (2011, p. 23)

| Tipo de<br>indentador | Área projetada                               | Semi-<br>ângulo $(\theta)$                          | Ângulo<br>do cone<br>efetivo<br>(a) | Fator<br>intercepção<br>$\epsilon$ | <b>Fator</b> de<br>correção<br>da<br>geometria<br>$(\beta)$ |
|-----------------------|----------------------------------------------|-----------------------------------------------------|-------------------------------------|------------------------------------|-------------------------------------------------------------|
| <b>Esfera</b>         | $A \approx \pi 2Rh$                          | N/P                                                 | N/P                                 | 0,75                               | $\mathbf{1}$                                                |
| <b>Berkovich</b>      | $A = 3\sqrt{3}h^2$ tan <sup>2</sup> $\theta$ | $65,27^{\circ}$                                     | $70,3^{\circ}$                      | 0,75                               | 1,034                                                       |
| <b>Vickers</b>        | $A=4h^2$ tan <sup>2</sup> $\theta$           | $68^\circ$                                          | $70,3^{\circ}$                      | 0,75                               | 1,012                                                       |
| Knoop                 | $A=2h_c^2\tan\theta_1\tan\theta_2$           | $\theta_1 = 86,25^{\circ}$<br>$\theta_2 = 65^\circ$ | $77,64^{\circ}$                     | 0,75                               | 1,012                                                       |
| Canto de<br>cubo      | $A = 3\sqrt{3}h_c^2 \tan^2 \theta$           | $35,26^{\circ}$                                     | $42,28^{\circ}$                     | 0,75                               | 1,034                                                       |
| Cone                  | $A=\pi h^2$ tan <sup>2</sup> $\alpha$        | $\alpha$                                            | $\alpha$                            | 0,727                              | 1                                                           |

<span id="page-25-0"></span>Tabela 1 – Áreas projetadas, correções de interceptação, e fatores de correção de geometria para vários tipos de indentadores

Fonte: Fischer-Crips (2011, p. 6)

#### <span id="page-25-1"></span>**2.4.3 Parâmetros mecânicos da nanoindentação**

Segundo Fischer-Crips (2011) a nanoindentação encontra uma ampla aplicação. Os resultados do ensaio fornecem informações sobre o módulo de elasticidade, dureza, deformação plástica, fratura, transformações de fase, deformação, tenacidade e a absorção de energia. Uma vez que a escala de deformação é muito pequena, a técnica é aplicável a películas finas superficiais e camadas de superfície modificada.

As duas propriedades mais frequentemente medidas durante um ensaio de nanoindentação são módulo de elasticidade e dureza. Ambas podem ser medidas como uma função da profundidade de penetração na superfície da amostra, proporcionando assim um perfil de profundidade destas propriedades (FISCHER-CRIPS, 2011).

De acordo com Hay e Pharr (2000) para determinar a dureza e o módulo de elasticidade a partir dos dados de deslocamento da carga de indentação, deve-se ter uma medição precisa da rigidez de contato elástico (*S*) e a área de contato projetada sob carga (*A*). O método mais utilizado para estabelecer a área de contato foi desenvolvido por Oliver e Pharr (1992), no qual é calculada avaliando empiricamente uma função de área determinada pela profundidade de contato *h<sup>c</sup>* e pela geometria do indentador.

A dureza é importante, uma vez que está relacionada em muitos casos, a força ou resistência a fratura da amostra. Uma dureza elevada corresponde geralmente a uma alta resistência ao desgaste abrasivo. Os valores de dureza também podem ser usados para monitorar a superfície ou a consistência do material (FISCHER-CRIPS, 2011).

O módulo de elasticidade pode ser considerado como sendo a rigidez ou a resistência do material à deformação elástica. Quanto maior for o módulo, mais rígido será o material, ou menor será a deformação elástica resultante da aplicação de uma dada tensão. O módulo de elasticidade é um importante parâmetro de projeto utilizado para o cálculo das deflexões elásticas (CALLISTER, 2008).

A razão do módulo de elasticidade e dureza  $(E/H)$  fornece informações valiosas sobre um material, uma vez que é esta relação que determina a extensão espacial da deformação elástica que pode ocorrer abaixo do carregamento anteriormente permanente (FISCHER-CRIPS, 2011).

#### <span id="page-26-0"></span>**2.4.4 Nanoindentação em malha**

A dispersão ou variabilidade nos dados que são obtidos de amostras de um mesmo material podem ocorrer mesmo se tiver o mais preciso dispositivo de medição e de um procedimento de ensaio altamente controlado. Uma quantidade de fatores leva às incertezas nos dados medidos, tais como, método de ensaio, variações no procedimento de fabricação dos corpos de prova, influências do operador e na calibração do equipamento, heterogeneidades em um mesmo lote de um material e/ou diferenças na sua composição, ou mesmo outros tipos de diferenças de um lote para outro (CALLISTER, 2008).

Devem ser tomadas medidas adequadas para minimizar a possibilidade de erros de medida e para reduzir aqueles fatores que ocasionam a variabilidade nos dados. Os dados devem ser submetidos a tratamentos estatísticos e as probabilidades devem ser determinadas (CALLISTER, 2008).

Constantinides (2006) e Constantinides et al. (2006) propõem o experimento teórico ("gedanken experiment") para o estudo de indentacão de materiais compostos por mais de uma fase.

O experimento consiste em considerar um material a ser composto por duas fases diferentes de propriedades mecânicas, caracterizados por uma escala de comprimento *D*. Se a profundidade de indentação é muito menor do que o tamanho característico das fases, *h* ≪ *D*, então um único teste de indentação fornece acesso as propriedades do material de ambas as

fases. Se um grande número de testes (N ≫ *l*) são colocados em uma malha com espaçamento *l*, que é maior do que o tamanho característico da impressão de indentação, de modo a evitar interferências entre os testes individuais de indentação, e muito maior do que o tamanho característico das duas fases ( $l \sqrt{N} \gg D$ ), para que o local de indentação não tenha tendência estatística em relação à distribuição espacial das duas fases, a probabilidade de encontrar uma ou a outra fase é igual à fração da superfície ocupada pelas duas fases perto da superfície da indentação. Desde que uma distribuição similar é encontrada igualmente em outras superfícies, a fração de volume local ou perto da superfície pode ser assimilado com a fração de volume das duas fases presentes no material (isotrópico). Por outro lado, um teste de indentação realizado a uma profundidade máxima de indentação que é muito maior do que o tamanho característico das fases individuais,  $h \gg D$ , as propriedades extraídas são representativas no sentido estatístico das propriedades médias do material compósito (CONSTANTINIDES, 2006; CONSTANTINIDES et al., 2006).

Este experimento "Gedanken" permite a análise estatística de indentação de materiais compósitos. Os principais resultados de tais análises são as distribuições e seus derivados (por exemplo, os histogramas e diagramas de frequência) de propriedades mecânicas determinadas por um grande número de ensaios de indentação em uma escala específica do material de observação definida pela profundidade de indentação. De um modo geral, pequenas profundidades de recuo (*h* < 0,1*D*) fornecem acesso a propriedades de fase mecânicas e para frações de volume, dadas pelas Equações 2 e 3 (CONSTANTINIDES et al., 2006; CONSTANTINIDES; ULM, 2007).

$$
f_j = \frac{N_j}{N} \tag{2}
$$

$$
\sum_{J=1}^{n} N_J = N \tag{3}
$$

onde *N<sup>J</sup>* é o número de indentações na fase *J*, que podem ser identificadas pela diferença nas propriedades do material; *F<sup>J</sup>* representa a fração de volume na fase *J.* 

A Figura 9 representa o princípio da análise estatística da técnica de nanoindentação em malha para materiais heterogêneos. Um mapeamento de propriedades mecânicas permite identificar as características morfológicas específicas dentro da resolução definida pelo

espaçamento da matriz. Na parte inferior, nas profundidades baixas de indentação (*h* ≪ *D*) os constituintes individuais podem ser identificados por distribuições multimododais. Na parte superior, nas grandes profundidades de indentação (*h* ≫ *D*) são obtidas as propriedades de um meio homogeneizado (CONSTANTINIDES et al., 2006; CONSTANTINIDES; ULM, 2007).

<span id="page-28-0"></span>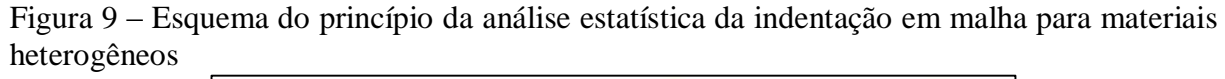

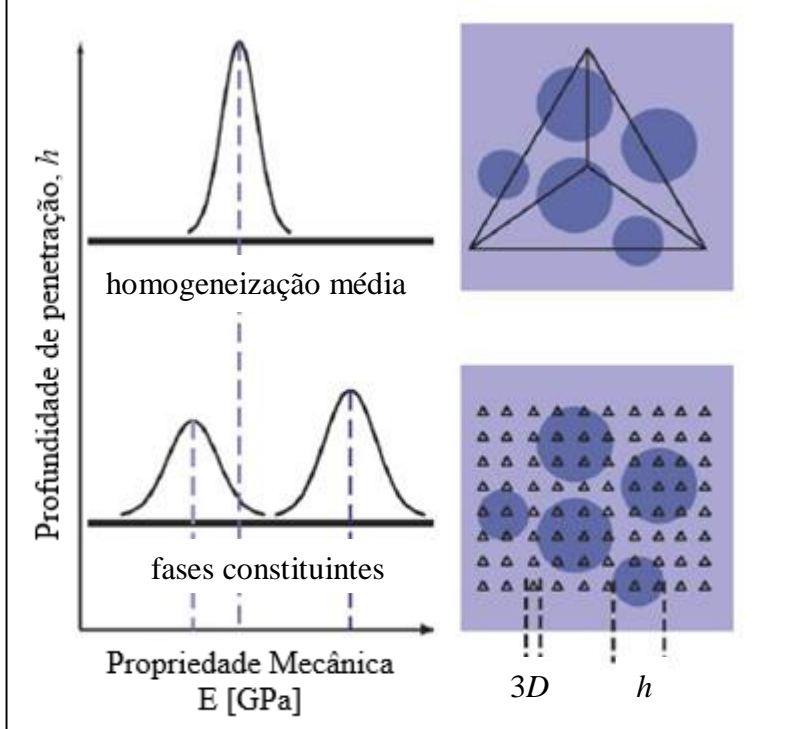

Fonte: Constantinides et al. (2006, p. 192)

## <span id="page-28-1"></span>**2.5 Semivariograma**

O semivariograma é um gráfico das semivariâncias (*ɣ*) em função das distâncias (*h*) entre os pares de pontos e, por meio dele é possível detectar a estrutura da dependência espacial (TEIXEIRA, 2013). De acordo com Camargo (1998) pode ser estimado pela seguinte equação:

$$
2\hat{\gamma}(h) = \frac{1}{N(h)} \sum_{i=1}^{N(h)} [z(x_i) - z(x_i + h)]^2
$$
...(4)

onde:  $2 \hat{y}$  (h) é o variograma estimado; N(h) é o número de pares de valores medidos,  $z(x_i)$  e  $z(x_i + h)$ , separados por um vetor distância h;

 $z(x_i)$  e  $z(x_i + h)$  são valores da i-ésima observação da variável regionalizada, coletados nos pontos  $x_i$  e  $x_i$  + h (i = 1, ..., n), separados pelo vetor h.

Segundo Campozana (1990), existem três tipos de semivariogramas para cada variável regionalizada, que são: o observado ou experimental; variograma verdadeiro; e variograma teórico. O variograma observado ou experimental é obtido a partir do conjunto de dados disponíveis das variáveis locais. O variograma verdadeiro apresenta o verdadeiro comportamento da varíavel regionalizado, e é sempre desconhecido. E o variograma teórico, é descrito por funções matemáticas, e é utilizado para ajustar o variograma experimental.

Um semivariograma empírico com características muito próximas do ideal pode ser verificado na Figura 10. É esperado que as observações mais próximas apresentam um comportamento mais semelhante do que aquelas mais distantes entre si. Desse modo, é esperado que *ɣ* aumente com a distância *h* (TEIXEIRA, 2013).

<span id="page-29-0"></span>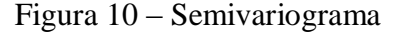

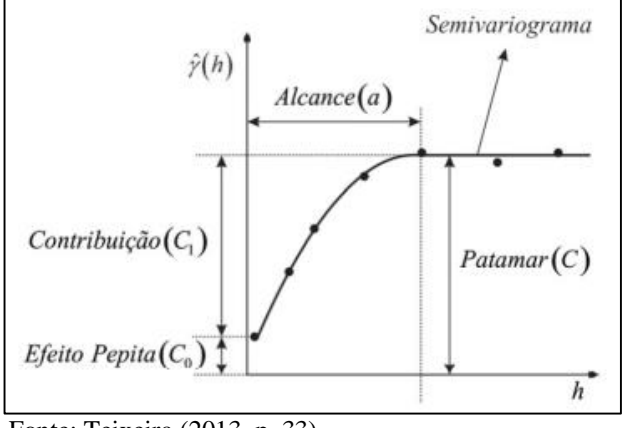

Fonte: Teixeira (2013, p. 33)

Conforme Camargo (1998) os parâmetros do semivariograma são:

- Alcance (*a*): distância no qual as amostras apresentam-se correlacionadas espacialmente.
- Patamar (*C*): é o valor do semivariograma correspondente a seu alcance (*a*). Deste ponto em diante, considera-se que não existe mais dependência espacial entre as amostras, porque a variância da diferença entre pares de amostras (Var [Z(x) - Z(x + h)]) torna-se invariante com a distância.
- Efeito Pepita ( $C_0$ ): idealmente,  $\gamma(0) = 0$ . Entretanto, à medida que *h* tende para 0 (zero), *ɣ*(h) se aproxima de um valor positivo chamado Efeito Pepita (*C0*), revela a descontinuidade do semivariograma para distâncias menores do que a menor distância entre as amostras.
- Contribuição  $(C_l)$ : é a diferença entre o patamar  $(C)$  e o Efeito Pepita  $(C_0)$ .

Além disso, existem os casos em que o semivariograma não possui patamar, como representado na Figura 11a, ou seja, existe dispersão infinita, e os casos em que não há ou não foi detectada dependência espacial, apresentando assim, um efeito pepita puro, representado na Figura 11b (TEIXEIRA, 2013).

<span id="page-30-0"></span>Figura 11 – Semivariograma sem patamar e semivariograma com efeito pepita puro

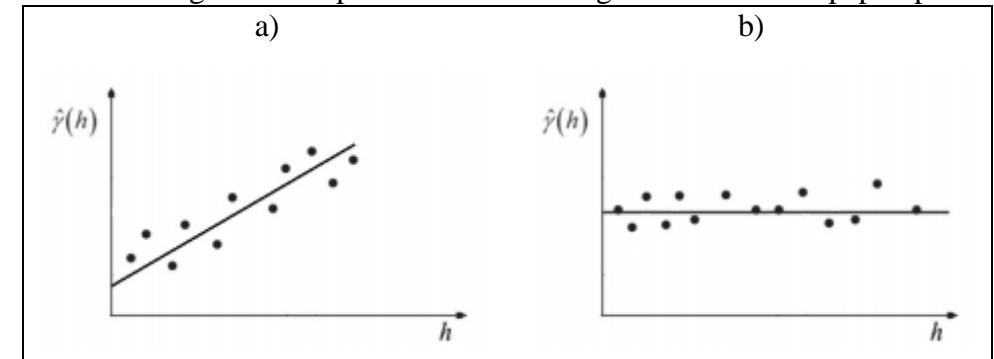

Fonte: Teixeira (2013, p. 34)

## <span id="page-30-2"></span>**2.5.1 Cálculo do Semivariograma a partir de amostras regularmente espaçadas**

Considere o conjunto de amostras regularmente espaçadas, em duas dimensões, conforme apresentado na Figura 12.

<span id="page-30-1"></span>Figura 12 – Amostras regularmente espaçadas em duas dimensões

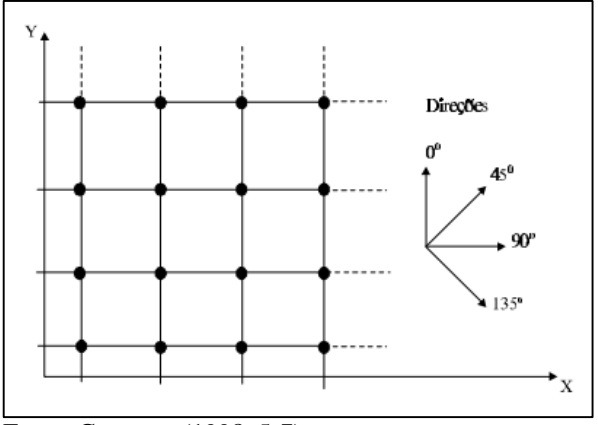

Fonte: Camargo (1998, 5-7)

Para determinar o semivariograma experimental, por exemplo, na direção de 90° o cálculo de ɣ̂(*h*) é repetido para todos os intervalos de *h*. Supondo que a distância entre dois pontos consecutivos seja igual a 100 metros ( $d = 100$  m), logo, qualquer par de observações, na direção 90°, cuja distância é igual a 100 m será incluído no cálculo de ɣ̂(90°, 100 m). Os cálculos são repetidos para a próxima distância, por exemplo, 200 m, incluindo todos os pares de observações cuja distância é igual a 200 m. O cálculo é repetido até que algum ponto de parada desejado seja alcançado. Este procedimento também deve ser realizado para outras direções (0°, 45° e 135°). A Figura 13 ilustra o procedimento descrito (CAMARGO, 1998).

<span id="page-31-0"></span>Figura 13 – Ilustração para o cálculo do semivariograma a partir de amostras regularmente espaçadas

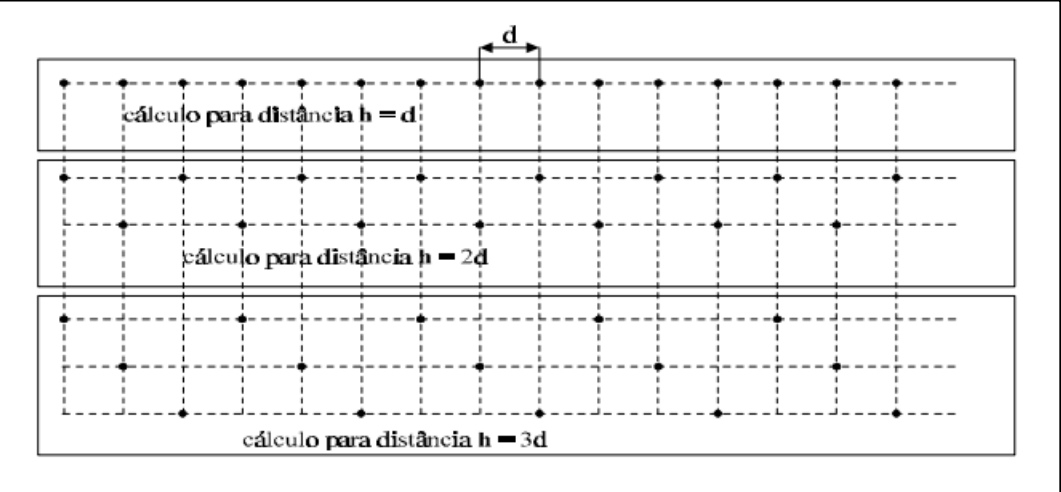

Fonte: Camargo (1998, p. 5-8)

#### <span id="page-31-1"></span>**2.5.2 Semivariograma Teórico**

De acordo com Isaaks e Srivastava (1989) os "modelos básicos" de variograma são modelos simples, isotrópicos, independentes da direção. Estão divididos em dois tipos: modelos com patamar e modelos sem patamar. Modelos do primeiro tipo são referenciados como modelos transitivos. Para tais modelos, o alcance (*a*) é arbitrariamente definido como a distância correspondente a 95% do patamar. Modelos do segundo tipo não atingem o patamar, e continuam aumentando conforme a distância aumenta. Tais modelos são muitas vezes necessários quando há uma tendência ou desvio nos valores de dados. Os modelos transitivos mais utilizados são: Modelo Esférico, Modelo Exponencial e Modelo Gaussiano. Estes modelos estão apresentados na Figura 14 com o mesmo alcance (*a*)*.*

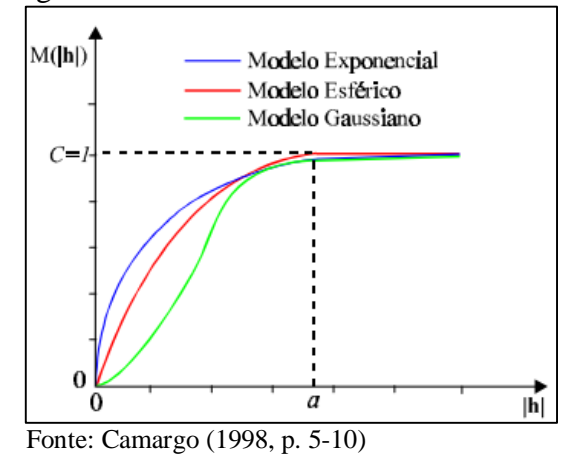

<span id="page-32-0"></span>Figura 14 – Representação gráfica dos modelos transitivos mais utilizados

Na prática, os semivariogramas experimentais possuem valores de efeito pepita (*C0*) maior que zero e valores de patamar (*C*) maiores que a unidade, conforme ilustrado Figura 15 (CAMARGO, 1998).

<span id="page-32-1"></span>Figura 15 – Representação gráfica de semivariogramas experimentais e modelos teóricos

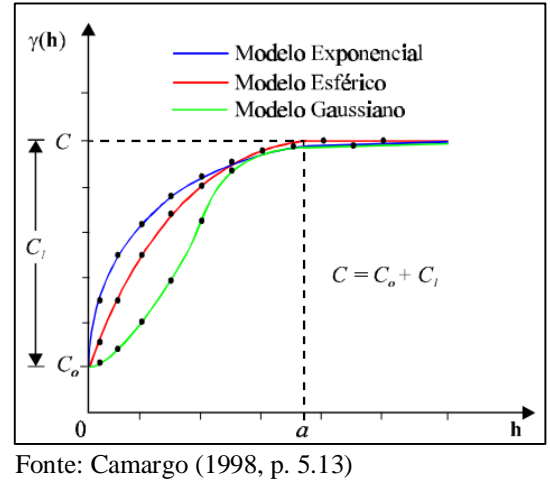

Camargo (1998) afirma que, os semivariogramas dos modelos transitivos básicos são:

 Modelo Esférico de Semivariograma (Equação 5): Conforme Isaaks e Srivastava (1989), este é um dos modelos mais comumente utilizado.

(1989), este e un dos moaeios mais conuniente unizado.  
\n
$$
\gamma(h) = \begin{cases}\n0 & , |h| = 0 \\
C_0 + C_1 \left[ \frac{3}{2} \left( \frac{|h|}{a} \right) - \frac{1}{2} \left( \frac{|h|}{a} \right)^3 \right] = C_0 + C_1 \left[ Sph(|h|) \right] & , 0 < |h| \le a \\
C_0 + C_1 & , |h| > a\n\end{cases}
$$
...(5)

Modelo Exponencial de Semivariograma (Equação 6):

$$
\gamma(h) = \begin{cases}\n0 & , |h| = 0 \\
C_0 + C_1 \left[1 - \exp\left(-\frac{|h|}{a}\right)\right] = C_0 + C_1 \left[Exp\left(|h|\right)\right] & , |h| \neq 0\n\end{cases}
$$
...(6)

Modelo Gaussiano de Semivariograma (Equação 7):

$$
\gamma(h) = \begin{cases}\n0 & , |h| = 0 \\
C_0 + C_1 \left[1 - \exp\left(-\frac{|h|}{a}\right)^2\right] = C_0 + C_1 \left[ Gau(|h|) \right] & , |h| \neq 0\n\end{cases}
$$
...(7)

# <span id="page-34-1"></span>**3 MATERIAIS E MÉTODOS**

Neste capítulo, é apresentada a metodologia prévia que foi utilizada no poliestireno expandido. Primeiramente, é explicado como é realizada a caracterização da microestrutura de um poliestireno expandido denominado por 1F, sendo que as análises para obter o diâmetro dos grãos, foram realizados por Boavetura et al. (2014). Posteriormente, é descrito o ensaio de macro indentação do poliestireno expandido.

Além disso, é mostrada a caracterização dos materiais utilizados para a produção do concreto autoadensável, sendo que a obtenção das curvas granulométricas, massa específica, definição do traço e produção das placas foram realizadas por Padoin (2015). Após isso, são descritos os ensaios de esclerometria, macro indentação e micro indentação do concreto autoadensável.

Por fim, é apresentada a metodologia para a análise espacial dos dados obtidos para os dois materiais em estudo neste trabalho.

#### <span id="page-34-2"></span>**3.1 Poliestireno Expandido**

## <span id="page-34-3"></span>**3.1.1 Caracterização do material**

O poliestireno expandido é escolhido por ser um material de baixo custo de aquisição. Neste trabalho é utilizado um tipo de poliestireno expandido denominado por 1F.

Para encontrar a granulometria do poliestireno expandido, primeiramente são retirados cinquenta grãos aleatórios do material, como é mostrado na Figura 16. Posteriormente, é utilizado um paquímetro para fazer três medições aleatórias do diâmetro de cada grão. A Figura 17 mostra a ocorrência do tamanho de grão para o poliestireno expandido 1F (BOAVENTURA et al., 2014; COLPO, 2016).

<span id="page-34-0"></span>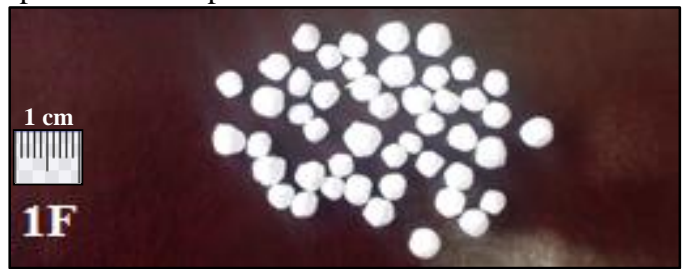

Figura 16 – Grãos do poliestireno expandido 1F

Fonte: Colpo (2016, p. 32)

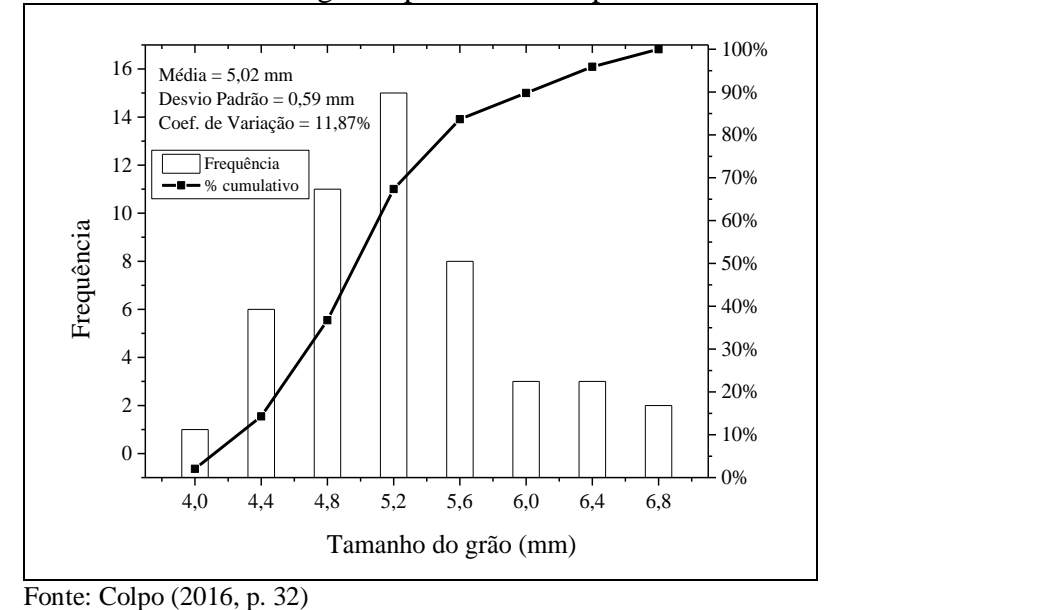

<span id="page-35-0"></span>Figura 17 – Ocorrência do tamanho de grãos: poliestireno expandido 1F

<span id="page-35-2"></span>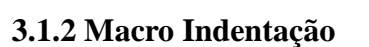

A placa de poliestireno expandido mostrada na Figura 18a possui dimensões de 120x120x10 mm. Traçou-se retas sobre a placa, distanciadas a cada 10 mm, formando uma grade regular com 121 pontos, conforme Figura 18b.

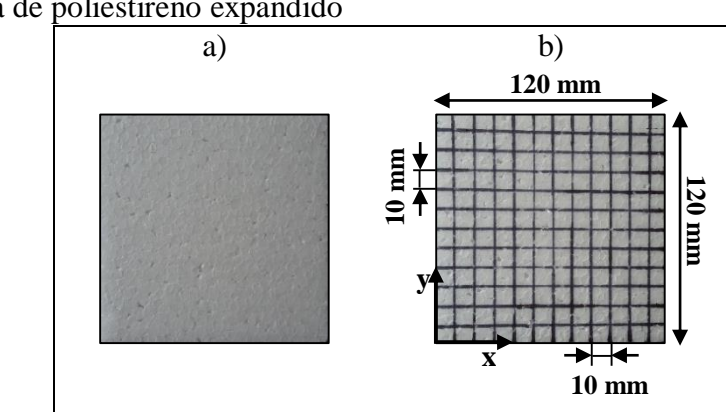

<span id="page-35-1"></span>Figura 18 - Placa de poliestireno expandido

Fonte: Elaboração Própria

Para a obtenção de pontos que possam caracterizar a distribuição espacial do material, é realizado o ensaio de compressão, utilizando a máquina de ensaios universais Shimadzu AGS – X 5 kN, como mostra a Figura 19, também é possível verificar nessa figura que o corpo de prova de poliestireno expandido é colocado sobre o prato da máquina e a compressão é realizada através de um parafuso acoplado na mesma. É realizada a compressão
para 121 pontos da grade, com carga de até 2 N. A superfície de contato do parafuso possui diâmetro de 5 mm.

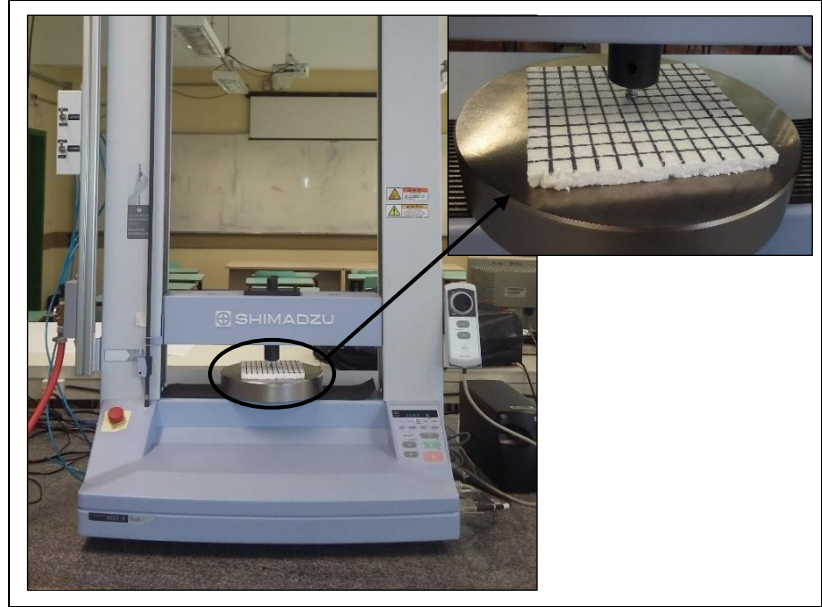

Figura 19 – Ensaio de macro indentação do poliestireno expandido

Fonte: Elaboração Própria

# **3.2 Concreto Autoadensável**

#### **3.2.1 Caracterização dos materiais**

Como agregado miúdo, foi utilizada areia média, comercializada na cidade de Alegrete – RS, proveniente do Município de Manoel Viana – RS pela Areeira Bairro. Como agregado graúdo, utilizou-se o pedrisco, comercializado na cidade de Alegrete – RS, britada na Pedreira Pedra Rosada localizada no município de Alegrete – RS (PADOIN, 2015).

A composição granulométrica dos agregados a serem utilizados foi realizada conforme os procedimentos estabelecidos pela NBR 7217 (ABNT, 1987). A curva de distribuição granulométrica do agregado graúdo e do agregado miúdo estão representadas nas Figuras 20 e 21, respectivamente, juntamente com os limites de composição, estabelecidos pela NBR 7211 (ABNT, 2009) (PADOIN, 2015).

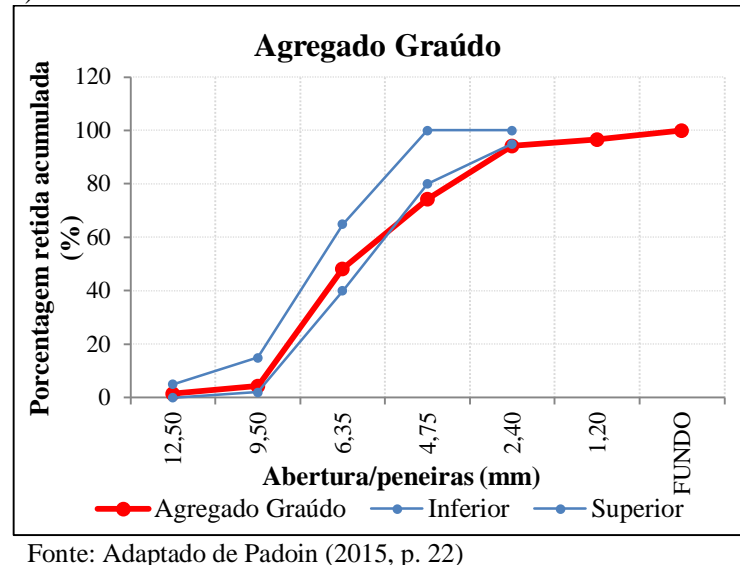

Figura 20 – Curva granulométrica do agregado graúdo comparado com os limites da NBR 7211 (ABNT, 2009)

Figura 21 – Curva granulométrica do agregado miúdo comparado com os limites da NBR 7211 (ABNT, 2009)

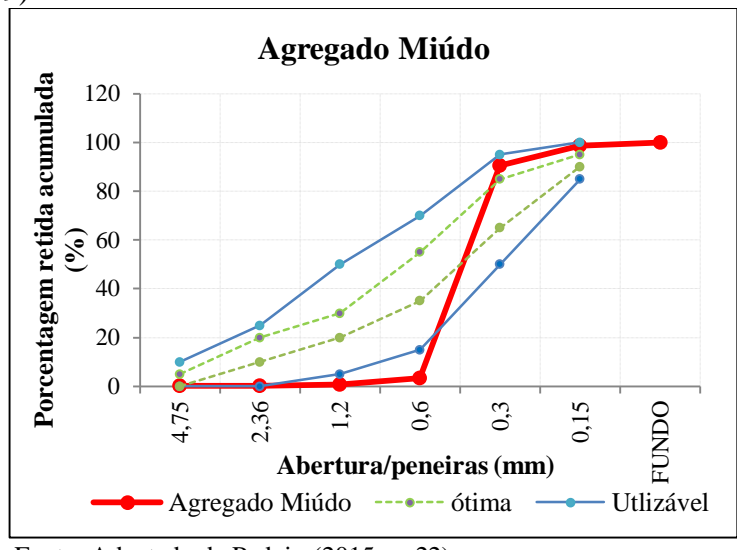

Fonte: Adaptado de Padoin (2015, p. 22)

De acordo com as Figuras 20 e 21, os diâmetros máximos do agregado graúdo é de 9,5 mm e do agregado miúdo é de 2,36 mm.

As Figuras 22 e 23 são referentes aos histogramas da porcentagem de material retido em cada peneira utilizada no ensaio de granulometria para agregado graúdo e agregado miúdo, respectivamente.

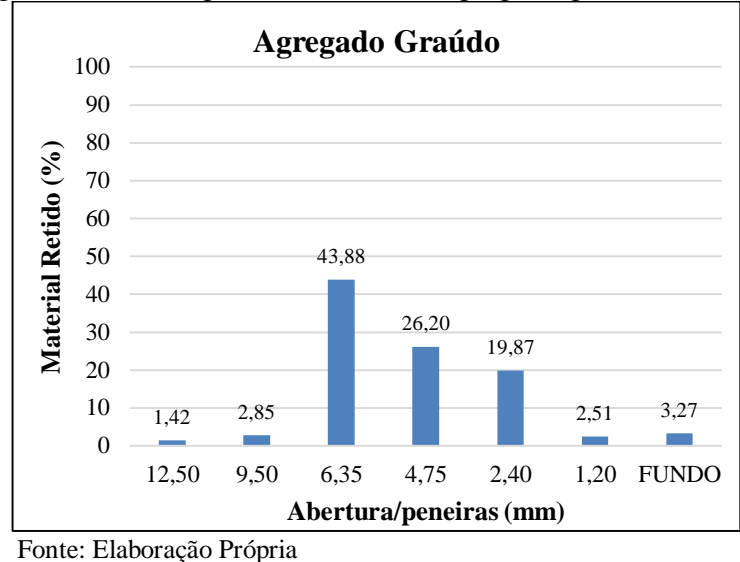

Figura 22 – Histograma da curva granulométrica do agregado graúdo

Figura 23 – Histograma da curva granulométrica do agregado miúdo

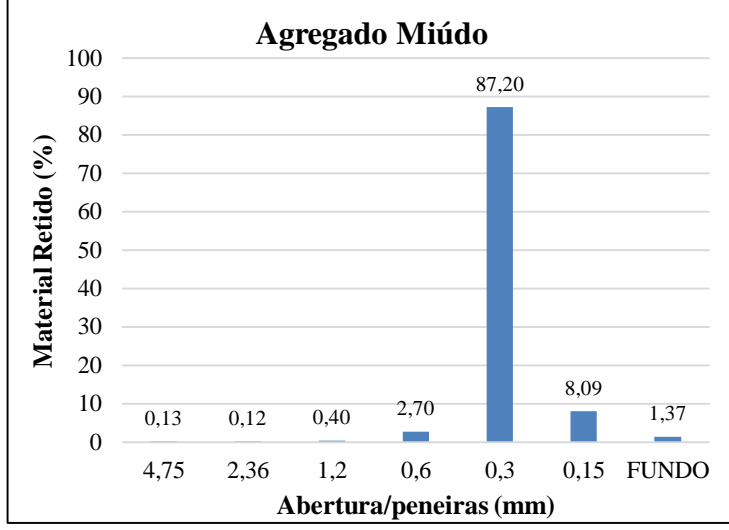

Fonte: Elaboração Própria

A determinação da massa específica do agregado miúdo foi realizada conforme procedimentos descritos na NBR 9776 (ABNT, 1987), utilizando o frasco de *Chapman*. Para os agregados graúdos, utilizou-se a NBR NM 53 (ABNT, 2009), no qual se determina a massa específica, massa específica aparente e absorção de água. A Tabela 2 apresenta os valores da massa específica dos agregados (PADOIN, 2015).

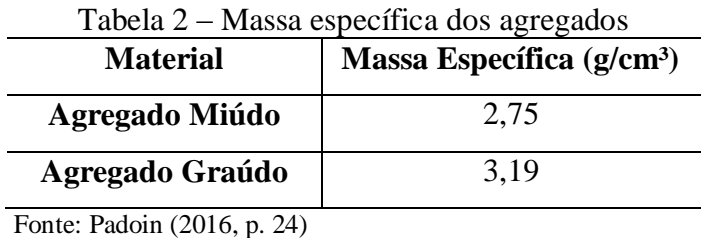

O cimento utilizado para o traço foi o CP IV-32 Votoran, pozolânico e resistência de 32 MPa. A composição do aglomerante é mostrada na Tabela 3, fornecida pelo fabricante.

| <b>Tipo</b> | <b>Sigla</b> |      | Classe   Norma   Clínquer + gesso   Calcário |        | Pozolana |
|-------------|--------------|------|----------------------------------------------|--------|----------|
|             | CP IV        | 5736 | 45 a 87%                                     | 0 a 5% | 15 a 50% |

Tabela 3 – Composição do Aglomerante fornecido pelo fabricante

Fonte: Votorantim (2016)

Utilizou-se aditivo superplastificante ViscoCrete® 5700, da Sika. Seu uso é indicado para concreto de alta resistência inicial, concreto de alto desempenho (CAD) e concreto autoadensável (CAA).

# **3.2.1.1 Dosagem**

A Tabela 4 apresenta o traço de concreto desenvolvido para se obter um *fck* de 25 Mpa.

| Tabela 4 – Traço do concreto autoadensável |                   |                |  |  |  |  |  |  |  |
|--------------------------------------------|-------------------|----------------|--|--|--|--|--|--|--|
| <b>Material</b>                            | Quantidade $(Kg)$ | Traço unitário |  |  |  |  |  |  |  |
| <b>Cimento</b>                             | 400               |                |  |  |  |  |  |  |  |
| Agua                                       | <b>200</b>        | 0,5            |  |  |  |  |  |  |  |
| <b>Aditivo Superplastificante</b>          | 2,40              | 0,006          |  |  |  |  |  |  |  |
| Agregado Miúdo                             | 731               | 1,8275         |  |  |  |  |  |  |  |
| Agregado Graúdo                            | 904               | 2.26           |  |  |  |  |  |  |  |

Fonte: Padoin (2016, p. 28)

#### **3.2.2 Esclerometria**

A placa de concreto autoadensável utilizada no ensaio possui dimensões de 200x200x100 mm. Delimitou-se a região de ensaio para cada placa traçando retas sobre a placa a cada 10 mm. Os pontos de impactos foram distribuídos a cada 20 mm, como é identificado na Figura 24. Foram efetuados 81 impactos.

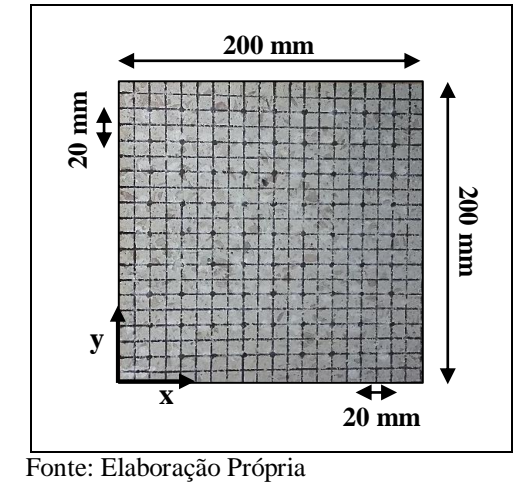

Figura 24 – Placa de concreto autoadensável do ensaio de esclerometria

O equipamento utilizado foi o esclerômetro de reflexão Schimidt, como mostrado na Figura 25, onde: a) Bigorna; b) Pedra de desbaste; c) Esclerômetro de reflexão. O esclerômetro de reflexão foi calibrado na bigorna, conforme prescreve a NBR 7584 (ABNT, 2012). O Equipamento possui energia de impacto de 0,225 mKg e ponta com diâmetro de 15 mm.

Figura 25 – Materiais constituintes do esclerômetro de reflexão Schimidt

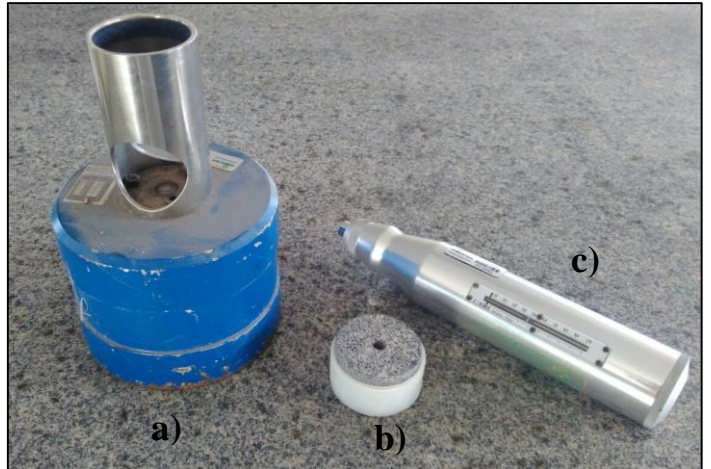

Fonte: Elaboração Própria

#### **3.2.3 Macro Indentação**

A placa de concreto autoadensável mostrada na Figura 26a, possui dimensões de 210x210x100 mm. Traçou-se retas sobre a placa, distanciadas a cada 10 mm, formando uma grade regular com 400 pontos, conforme a Figura 26b.

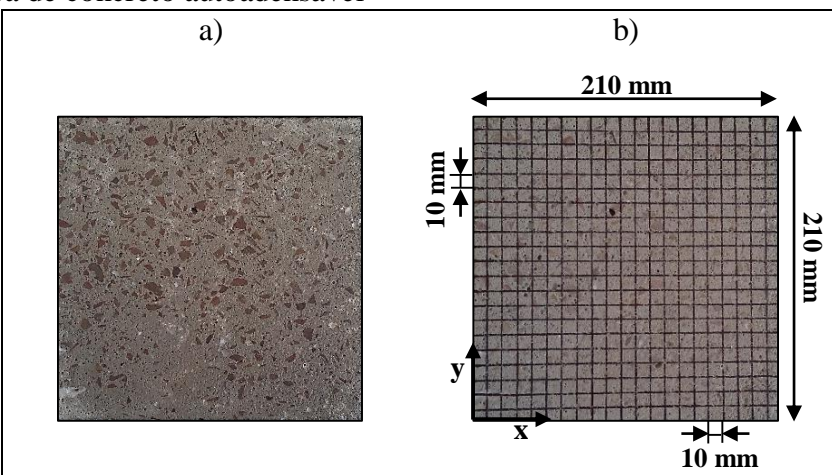

Figura 26 – Placa de concreto autoadensável

Fonte: Elaboração Própria

A metodologia do ensaio de macro indentação da placa de poliestireno expandido, foi utilizada na placa de concreto autoadensável. Realizou-se o ensaio de compressão, utilizando a máquina de ensaios universais Shimadzu AGS – X 5 kN, como mostra a Figura 27, porém com a carga de até 2000 N. Verificou-se para cada ponto, se os mesmos estavam localizados sobre o agregado graúdo ou sobre a argamassa.

Figura 27 – Ensaio de macro indentação do concreto autoadensável

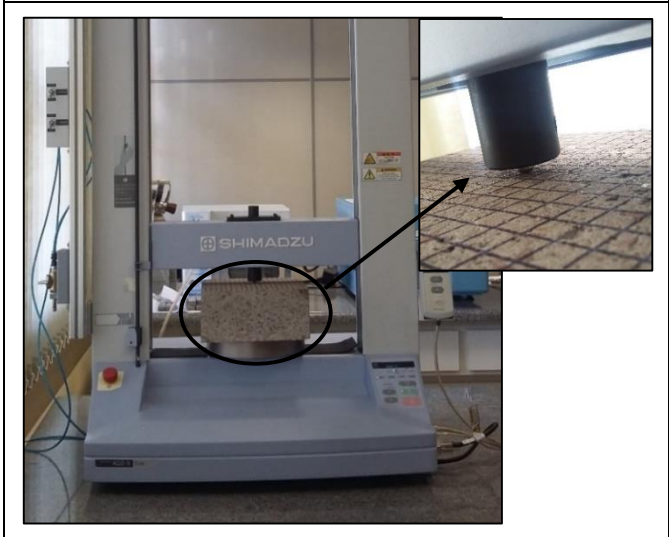

Fonte: Elaboração Própria

#### **3.2.4 Micro Indentação**

#### **3.2.4.1 Preparação da amostra**

Foi retirada amostra da placa de concreto autoadensável com o auxílio de marreta. A amostra retirada está apresentada na Figura 28a. Para facilitar o manuseio da amostra durante o lixamento, utilizou-se a técnica de embutimento a frio. A amostra foi colocada em um molde de silicone de diâmetro interno de 30 mm (Figura 28b) e preenchida com resina sintética de polimerização rápida (Figura 28c). Após o endurecimento da resina, o corpo de prova foi desmoldado.

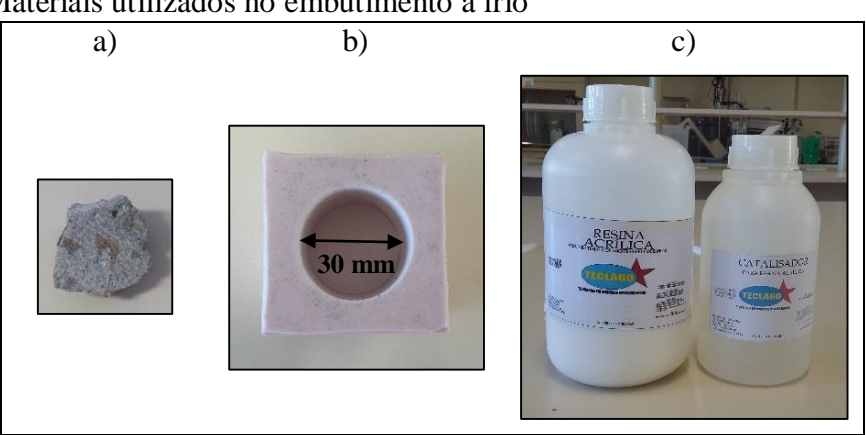

Figura 28 – Materiais utilizados no embutimento a frio

Com a amostra embutida, realizou-se o lixamento utilizando as lixas do tipo lixa d'água, fixadas em uma Lixadeira Metalográfica Manual, que contem fluxo de água para a remoção de partículas, mostrada na Figura 29. Iniciou-se o lixamento com a lixa de granulometria (grãos/pol²) 80, seguidas pelas lixas 220, 320, 400, 600, 800, 1500 e 2000.

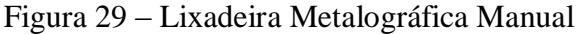

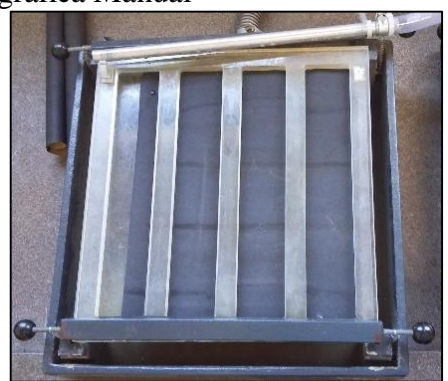

Fonte: Elaboração Própria

Fonte: Elaboração Própria

Nas etapas finais de lixamento, utilizou-se o microscópio óptico com o objetivo de visualizar as regiões da amostra. As imagens obtidas no microscópio ótico estão representadas na Figura 30, onde: a) Agregado graúdo e argamassa; b) Agregado graúdo; e c) Argamassa.

Figura 30 – Imagens obtidas no microscópio óptico da amostra de concreto autoadensável

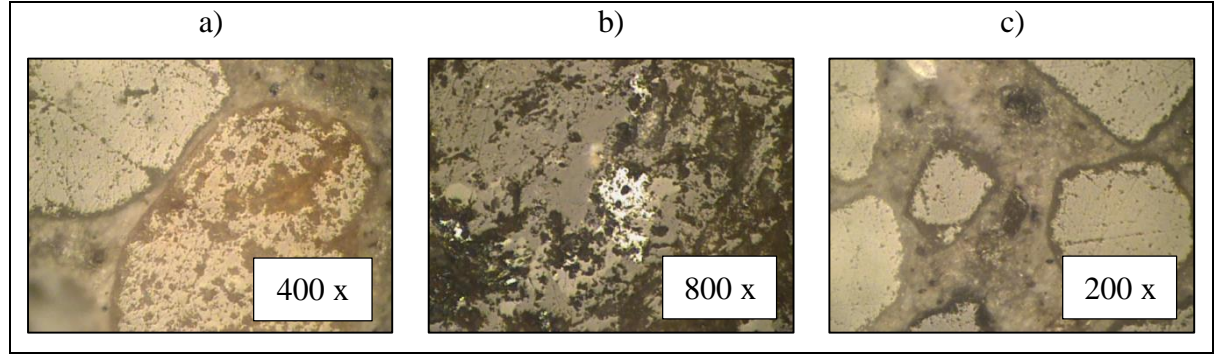

Fonte: Elaboração Própria

A Figura 31 é um comparativo referente ao: a) Corpo de prova após ser desmoldado; e b) Corpo de prova após o processo de lixamento.

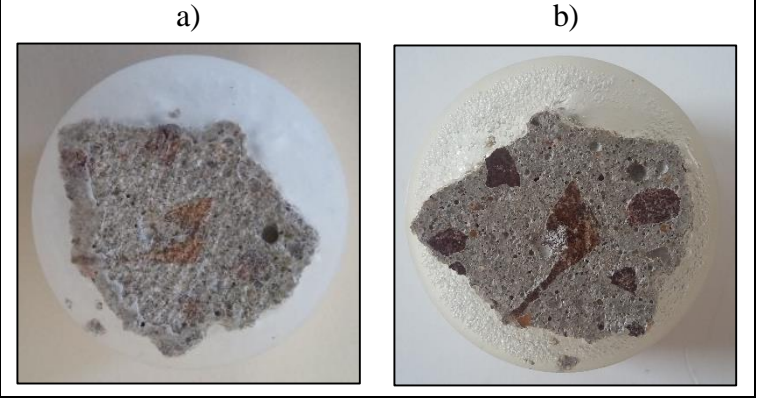

Figura 31 – Comparativo do corpo de prova antes e após o lixamento

Fonte: Elaboração Própria

### **3.2.4.2 Ensaio de Microdureza**

Para o ensaio de microdureza da amostra de concreto autoadensável, utilizou-se o microdurômetro da marca Buehler, modelo MicroMet 6010, com penetrador rígido de diamante tipo Vickers (piramidal) e, foi aplicada carga de 1 kgf durante 10 segundos, representado na Figura 32. É posicionado manualmente o ponto a ser feita a indentação, após isso, é fixada as duas diagonais do prisma indentado e, então, é fornecido o valor de microdureza.

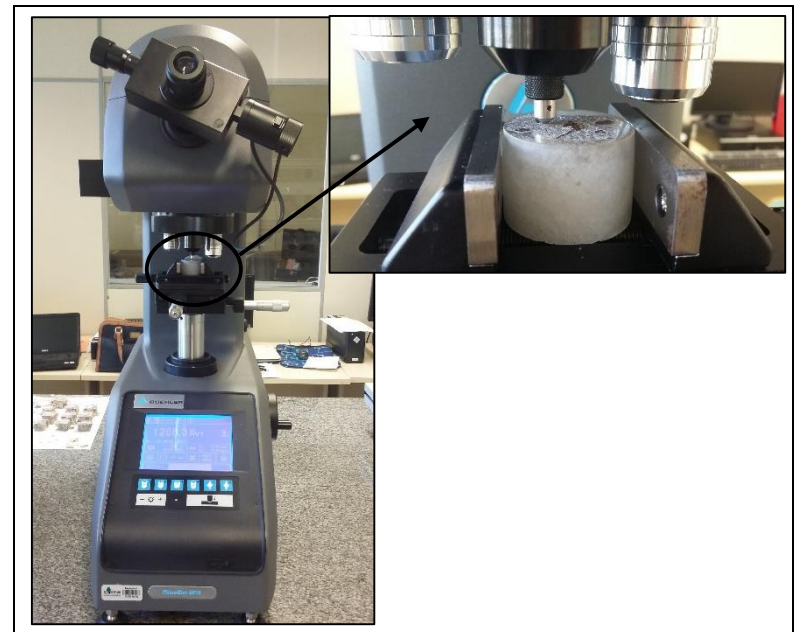

Figura 32 – Ensaio de microdureza do concreto autoadensável

Fonte: Elaboração Própria

Definiu-se cinco regiões de agregado graúdo e cinco regiões de argamassa para as indentações. Para cada região foram obtidos 5 pontos aleatórios de microdurezas.

#### **3.3 Análise espacial dos dados**

Implementou-se o método de interpolação cúbica no software Matlab e interpolação spline no software ArcGis para a interpolação dos dados experimentais, a fim da obtenção de curvas mais suavizadas na representação da distribuição espacial dos dados.

Além disso, realizou-se a análise geoestátistica dos dados através de semivariogramas no software ArcGis. Os semivariogramas foram modelados a partir dos dados, utilizando-se a extensão Geoestatistical Analyst com configuração padrão do software ArcGis. O software gera os semivariogramas por meio de interpolação Krigagem e fornece parâmetros como efeito pepita e alcance. Os Modelos testados foram: Esférico, Exponencial e Gaussiano.

### **4 RESULTADOS E DISCUSSÕES**

Neste capítulo são exibidos os resultados. Primeiramente, é apresentada e discutida a validação da metodologia utilizada com métodos numéricos. Além disso, são apresentados os dados experimentais e as análises espaciais dos dados referentes aos ensaios de esclerometria, macro indentação e micro indentação do concreto autoadensável. Os dados experimentais obtidos no ensaio de macro indentação do poliestireno expandido, juntamente com a análise espacial dos dados estão expostos no Apêndice A.

### **4.1 Validação da metodologia utilizada com métodos numéricos**

Para validar a metodologia aqui utilizada foi analisado que resultado se obtém com o semivariograma quando se medem valores obtidos por simulação numérica.

Esta verificação segue a ideia proposta por Shinozuka e Deodatis, 1996, proposta para tornar independente a discretização do tamanho do comprimento de correlação do campo aleatório simulado. Esta ideia é utilizada no método dos elementos discretos composto por barras como explicado em Rios, 2002, Miguel, 2005 e 2009, Puglia et al., 2010, entre outros. Em essa metodologia de divide o domínio (3D) em regiões prismáticas que tenham como lados os comprimentos de correlação, que podem ser diferentes nas três direções cartesianas (*lcx*, *lcy*, *lcz*). Nos vértices destes prismas se situam os polos (V1...V8), e aos mesmos se atribuem valores aleatórios com distribuições de probabilidades não correlacionadas. Posteriormente, realiza-se uma interpolação linear tridimensional para determinar o valor do campo aleatório correspondente a cada ponto no interior do prisma.

Utilizando esta metodologia em um estado bidimensional, são simulados os valores pseudo aleatórios com distribuição Weibul tipo II por intermédio de um algoritmo do Matlab e a programação utilizada no método antes citado (ver por exemplo Puglia et al., 2010).

Em princípio foi simulado um campo aleatório bidimensional com distribuição Weibull tipo II com parâmetros  $\alpha = 3,7150$  e  $\beta = 1,1078$ , média 1, coeficiente de variação (CV) 30% e comprimento de correlação (Lcor) na duas direções de 1. Estes valores simulados são apresentados na Tabela 5. A média destes valores simulados é de 0.979 e o CV = 31,3% e Lcor = 1, valores próximos aos colocados no programa para simular o campo aleatório.

|                         | 1                                                                                | $\overline{2}$  | $\overline{\mathbf{3}}$ | 4                                                                                                    | 5 | 6             | 7 | 8                 | 9      | 10                           | 11                |
|-------------------------|----------------------------------------------------------------------------------|-----------------|-------------------------|----------------------------------------------------------------------------------------------------|---|---------------|---|-------------------|--------|------------------------------|-------------------|
|                         |                                                                                  |                 |                         |                                                                                                    |   |               |   |                   |        |                              |                   |
| $\mathbf{1}$            |                                                                                  |                 |                         | $1,4016$   $1,4271$   $0,8715$   $0,7228$   $0,9098$   $0,5222$   $1,3338$   $0,4195$                                            |   |               |   |                   | 0,9072 |                              | 1,2481 1,1672     |
| $\boldsymbol{2}$        | 0.9911                                                                           | 1,2987          |                         | $0,8982$   1,0879                                                                                                    |   | 1,3573 0,9487 |   | 1,3530 0,9527     | 0,8088 |                              | $0.5708$   1.3192 |
| $\mathbf{3}$            | 0.9208                                                                           | 1,1771          |                         | $\vert 0.5690 \vert 0.6017 \vert 1.2219 \vert 0.6506 \vert 0.7321$                                                               |   |               |   | 1,2286            | 1,2133 |                              | $1,2237$   1,3141 |
| $\overline{\mathbf{4}}$ | 0,4859                                                                           |                 |                         | $1,3428$   0,6263   0,6438   1,4921   1,2946   1,0694   1,1913   1,0243   0,7048   0,8427                                        |   |               |   |                   |        |                              |                   |
| 5                       | 1,1399                                                                           | 0,4511          |                         | $\mid$ 1,3170 $\mid$ 0,9300 $\mid$ 0,8262 $\mid$ 0,9671 $\mid$                                                                   |   |               |   | $0,7962$   1,0487 |        | $0,8770$   $0,5650$   1,0776 |                   |
| 6                       |                                                                                  | $0,7773$ 0.8673 |                         | $\mid$ 1,2566 $\mid$ 1,0485 $\mid$ 1,1527 $\mid$ 0,4207 $\mid$ 1,5071 $\mid$ 1,0773 $\mid$                                       |   |               |   |                   | 1,1323 | $1,0652$ 1,3017              |                   |
| $\overline{7}$          | 1.5461                                                                           | 0,5828          |                         | $\vert 1,4806 \vert 0,4128 \vert 1,1507 \vert 0,9450 \vert 1,1530 \vert 1,0451 \vert$                                            |   |               |   |                   |        | $1,5900$   0.6891   0.9348   |                   |
| 8                       |                                                                                  |                 |                         | $0.5768 \mid 1.3534 \mid 1.1901 \mid 0.1927 \mid 1.3656 \mid 1.8544 \mid 0.7122 \mid 1.0215 \mid 0.9285 \mid 0.4859 \mid 1.0053$ |   |               |   |                   |        |                              |                   |
| $\boldsymbol{9}$        | 0,7951                                                                           |                 |                         | 1,2832 0,9187 0,8529 0,7542 1,3641 1,0737 0,8350 0,9391 0,8898 0,8214                                                            |   |               |   |                   |        |                              |                   |
| 10 <sup>1</sup>         | $(1,1048 0,9860 0,9002 0,4115 0,9210 0,9190 0,7974 0,8833 1,1500 0,8180 0,5397)$ |                 |                         |                                                                                                    |   |               |   |                   |        |                              |                   |
|                         | 11 0,6798 0,8080 0,9150 1,3642 0,6784 0,6976 1,1396 1,2046 1,1866 0,9596 0,4493  |                 |                         |                                                                                                    |   |               |   |                   |        |                              |                   |
|                         | Eonte: Elaboração Própria                                                        |                 |                         |                                                                                                    |   |               |   |                   |        |                              |                   |

Tabela  $5 -$ Lcor = 1

onte: Elaboração Própria

Na Figura 33 se apresenta o histograma dos valores apresentados na Tabela 5. Nesta figura se pode observar que o histograma tem a forma da distribuição Weibull com os parâmetros  $\alpha = 3{,}7150$  e  $\beta = 1{,}1078$ .

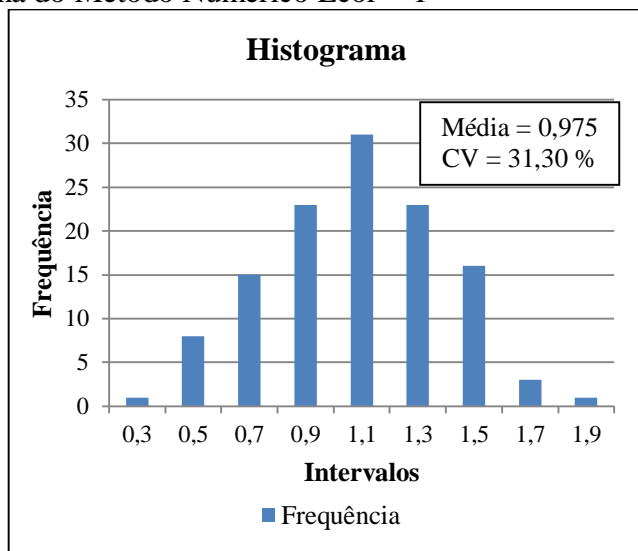

Figura 33 – Histograma do Método Numérico Lcor = 1

Através do software Matlab, interpolou-se a matriz de dados da Tabela 5 e plotou-se o gráfico de distribuição espacial dos dados, representado na Figura 34, utilizando uma Interpolação Cúbica para ter curvas mais suavizadas.

Fonte: Elaboração Própria

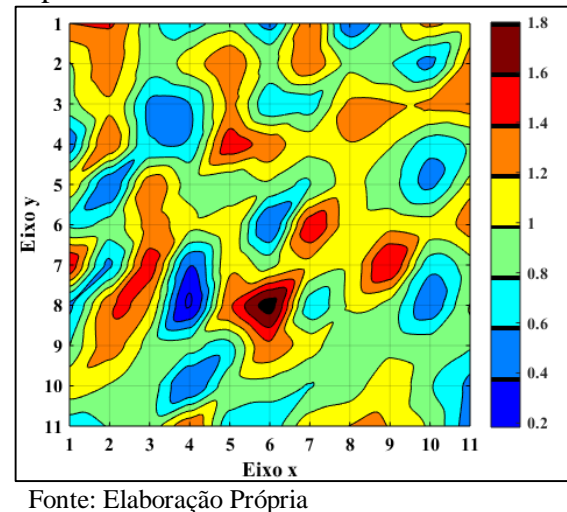

Figura 34 – Distribuição Espacial do Método Numérico Lcor = 1

Com os dados simulados foram gerados os três modelos de semivariogramas no software ArcGis. Os parâmetros de efeito pepita e alcance foram iguais para os três modelos. A Figura 35 mostra o Modelo Gaussiano com o efeito pepita e alcance obtidos.

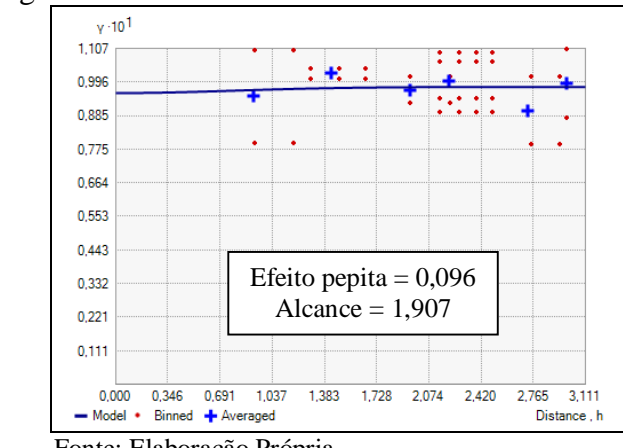

Figura 35 – Semivariograma do Método Numérico Lcor = 1

Teoricamente o alcance do semivariorama está estreitamente ligado com o valor de Lcor, porém quando colocamos Lcor = 1 na simulação não se obteve este valor de alcance em nenhum dos três modelos de semivariogramas estudados. Pode ser que a interpolação por Krigagem utilizado pelo ArcGis pode estar influenciado de alguma forma os valores obtidos.

É interessante observar que os semivariogramas apresentam gráficos quase constantes com valores de pepita da ordem de 10 % da média dos dados.

Para ver que acontece com outros valores de comprimento de correlação foi simulado um campo aleatório com distribuição Weibull tipo II com  $\alpha = 3,7150$  e  $\beta = 1,1078$ , média 1, CV = 30 % e Lcor = 2. Os valores simulados estão representados nas células cinzas da Tabela

Fonte: Elaboração Própria

6, sendo os valores em células brancas os obtidas por interpolação linear entre os outros dados.

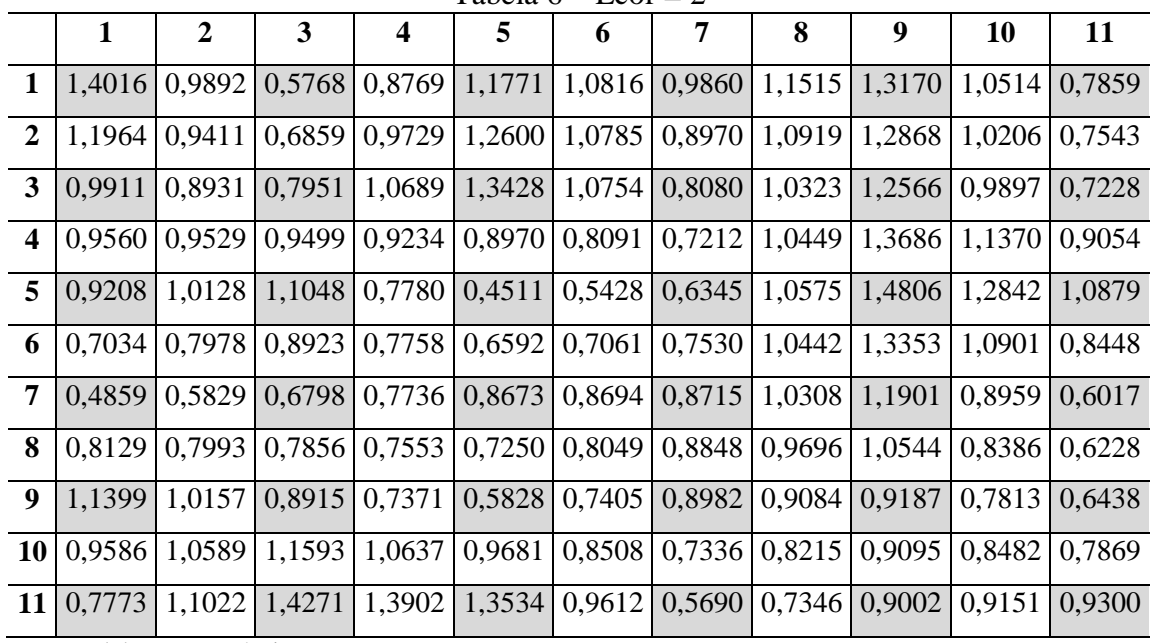

Tabela  $6 - L \text{cor} = 2$ 

Fonte: Elaboração Própria

Na Figura 36 se apresentam os histogramas dos valores simulados (cinza) e todos os valores simulados e interpolados onde se pode ver que há uma boa aproximação obtida com este tipo de interpolação.

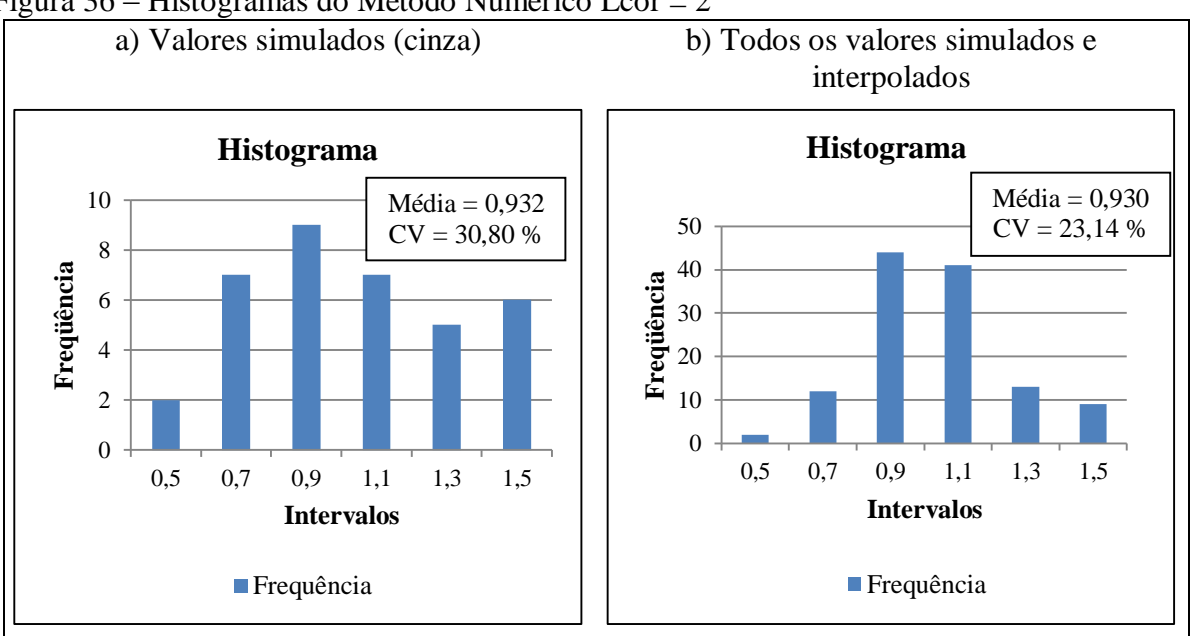

Figura 36 – Histogramas do Método Numérico Lcor = 2

Fonte: Elaboração Própria

A Figura 37 é referente a distribuição espacial dos dados da Tabela 6, com interpolação cúbica no software Matlab.

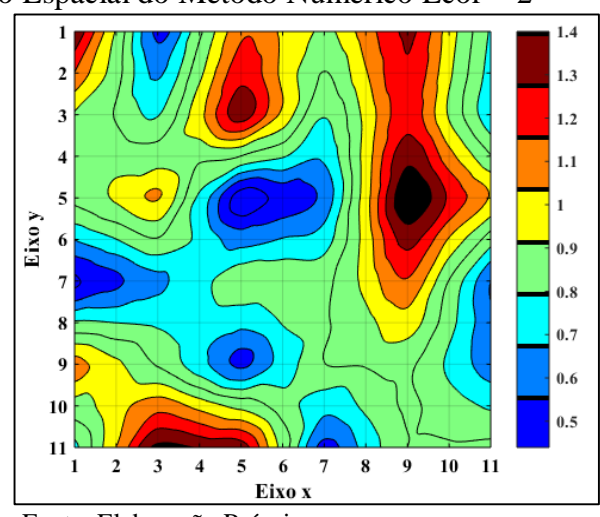

Figura 37 – Distribuição Espacial do Método Numérico Lcor = 2

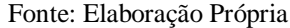

Com os dados simulados da Tabela 6, foram gerados os três modelos de semivariogramas no software ArcGis. Os três modelos de semivariogramas apresentaram variações nos valores de alcance. O modelo que mais se aproximou do tamanho de correlação simulado foi o Modelo Gaussiano e está representado na Figura 38.

Figura 38 – Semivariograma da análise numérica Lcor = 2

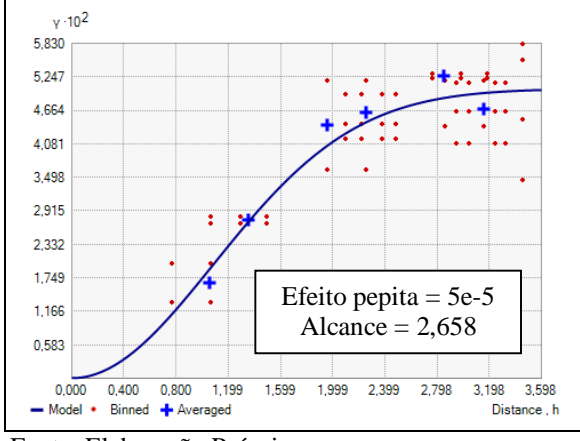

Fonte: Elaboração Própria

Realizou-se a mesma análise anterior também mudando o Lcor para 4 e 6. Nas Tabelas 7 e 8 estão em cinza os valores simulados e em branco os obtidos mediante interpolação linear. Nas Figuras 39 e 42 se apresentam os histogramas dos valores simulados (cinza) e todos os valores simulados e interpolados para o  $Lcor = 4$  e o  $Lcor = 6$ , respectivamente.

|                         | 1                         | $\overline{2}$ | 3                         | 4                 | 5      | 6                    | 7      | 8      | 9      | 10              | 11     |
|-------------------------|---------------------------|----------------|---------------------------|-------------------|--------|----------------------|--------|--------|--------|-----------------|--------|
| 1                       | 1,4016                    | 1,3362         | 1,2708                    | 1,2053            | 1,1399 | 1,0537               | 0,9675 | 0,8813 | 0.7951 | 0.9531          | 1,1111 |
| $\boldsymbol{2}$        | 1,2990                    | 1,2366         | 1,1741                    | 1,1117            | 1,0493 | 1,0051               | 0,9609 | 0,9167 | 0.8725 | 1,0031          | 1,1337 |
| $\mathbf{3}$            | 1,1964                    | 1,1369         | 1,0775                    | 1,0181            |        | 0,9586 0,9564        | 0,9543 | 0,9521 | 0.9499 | 1,0532          | 1,1564 |
| $\overline{\mathbf{4}}$ | 1,0937                    |                | 1,0373 0,9808             | 0,9244            |        | $0,8680$ 0.9078      | 0,9477 | 0,9875 | 1,0274 | 1,1032          | 1,1791 |
| 5                       | 0.9911                    |                | $0,9376$ 0,8842           | 0,8308            |        | 0,7773 0,8592        | 0,9411 | 1,0229 |        | $1,1048$ 1,1533 | 1,2018 |
| 6                       | 0.9735                    |                | $0.9725 \mid 0.9715 \mid$ | 0,9705            |        | $0,9695 \mid 0,9768$ | 0,9840 | 0,9913 | 0,9986 | 1,0660          | 1,1334 |
| 7                       | 0,9560                    | 1,0074         |                           | $1,0588$   1,1103 | 1,1617 | 1,0943               | 1,0270 | 0,9597 | 0,8923 | 0,9787          | 1,0651 |
| 8                       | 0.9384                    | 1,0423         | 1,1461                    | 1,2500            | 1,3539 | 1,2119               | 1,0700 | 0,9280 | 0,7861 | 0,8914          | 0,9968 |
| 9                       | 0.9208                    | 1,0771         | 1,2334                    | 1,3897            | 1,5461 | 1,3295               | 1,1129 | 0,8964 | 0,6798 | 0,8041          | 0,9285 |
| 10                      | 0,8121                    | 0,9350         | 1,0579                    | 1,1808            | 1,3037 | 1,1610               | 1,0182 | 0,8755 | 0,7327 | 0,8542          | 0,9756 |
| 11                      | 0,7034                    | 0,7929         | 0,8824                    | 0,9719            |        | $1,0614$ 0.9925      | 0,9235 | 0,8546 | 0,7856 | 0,9042          | 1,0228 |
|                         | Fonte: Elaboração Própria |                |                           |                   |        |                      |        |        |        |                 |        |

Tabela  $7 -$ Lcor = 4

Figura 39 – Histograma do Método Numérico Lcor = 4

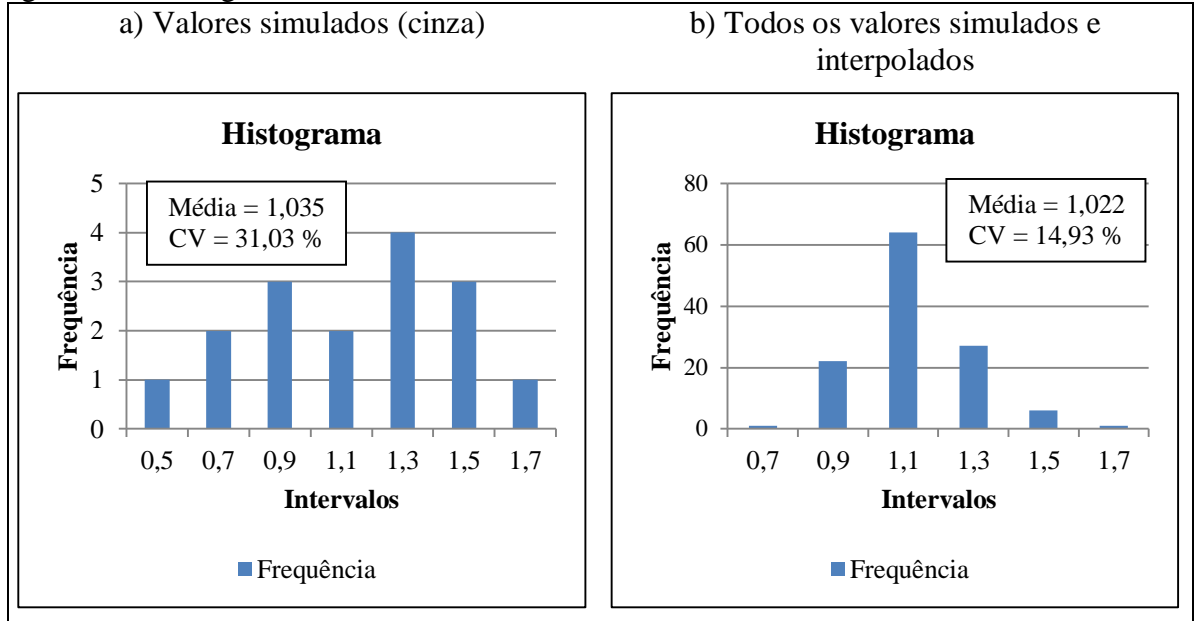

Fonte: Elaboração Própria

A Figura 40 é referente a distribuição espacial dos dados da Tabela 7, com interpolação cúbica no software Matlab.

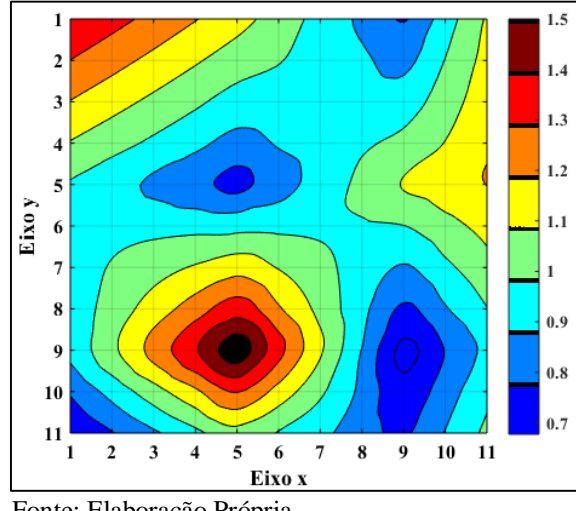

Figura 40 – Distribuição Espacial do Método Numérico Lcor = 4

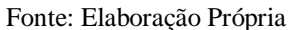

Com os dados simulados da Tabela 7, foram gerados os três modelos de semivariogramas no software ArcGis. Os três modelos de semivariogramas apresentaram variações nos valores de alcance. O modelo que mais se aproximou do tamanho de correlação simulado foi o Modelo Gaussiano e está representado na Figura 41.

Figura 41 – Semivariogramas do Método Numérico Lcor = 4

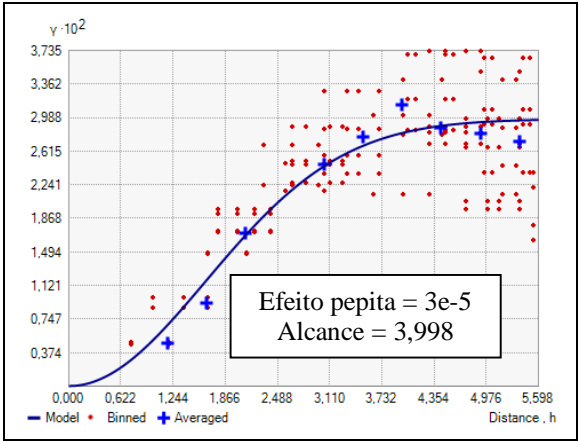

Fonte: Elaboração Própria

|                         | 1                         | $\mathbf{2}$ | 3      | 4                                                    | 5      | 6                          | 7      | 8      | 9      | 10                             | 11            |  |
|-------------------------|---------------------------|--------------|--------|------------------------------------------------------|--------|----------------------------|--------|--------|--------|--------------------------------|---------------|--|
| 1                       | 1,4016                    | 1,2490       | 1,0964 | 0,9438                                               |        | $0,7912$ 0.6385            | 0,4859 | 0,6626 | 0,8393 | 1,0160                         | 1,1927        |  |
| $\boldsymbol{2}$        | 1,3332                    | 1,2102       | 1,0871 | 0,9641                                               |        | $0,8410$ 0.7180            | 0,5949 | 0,7265 | 0.8581 | 0,9897                         | 1,1213        |  |
| $\mathbf{3}$            | 1,2648                    | 1,1713       |        | $1,0778$ 0.9844                                      |        | $0,8909$ 0,7974            | 0,7039 | 0,7904 | 0,8769 | 0,9634                         | 1,0499        |  |
| $\overline{\mathbf{4}}$ | 1,1964                    | 1,1325       | 1,0685 |                                                      |        | $1,0046$   0,9407   0,8768 | 0,8129 | 0.8543 | 0.8957 | 0.9372                         | 0,9786        |  |
| 5                       | 1,1279                    | 1,0936       | 1,0593 | 1,0249                                               |        | $0,9906 \mid 0.9563$       | 0,9219 | 0,9182 |        | $0.9146 \mid 0.9109 \mid$      | 0,9072        |  |
| 6                       | 1,0595                    | 1,0547       | 1,0500 | 1,0452                                               |        | $1,0404$ 1,0357            | 1,0309 | 0.9821 | 0.9334 |                                | 0,8846 0,8358 |  |
| 7                       | 0.9911                    | 1,0159       | 1,0407 | 1,0655                                               |        | $1,0903$ 1,1151            | 1,1399 | 1,0461 | 0,9522 | 0,8583                         | 0,7645        |  |
| 8                       | 0.9794                    | 0.9961       | 1,0127 | 1,0294                                               | 1,0461 | 1,0628                     | 1,0795 | 1,0018 | 0,9240 | 0,8463                         | 0,7686        |  |
| $\boldsymbol{9}$        | 0.9677                    | 0,9762       |        | $0,9848$ 0.9934                                      |        | $1,0019$ 1,0105            | 1,0191 | 0,9575 | 0,8959 | 0,8343                         | 0,7727        |  |
| <b>10</b>               | 0.9560                    |              |        | $0,9564$   0,9568   0,9573                           | 0,9577 | 0,9582                     | 0,9586 | 0,9132 | 0,8677 | 0,8223                         | 0,7768        |  |
| 11                      | 0.9442                    |              |        | $0,9366$   $0,9289$   $0,9212$   $0,9135$   $0,9059$ |        |                            | 0,8982 | 0,8689 |        | $0,8396$   $0,8102$   $0,7809$ |               |  |
|                         | Fonte: Elaboração Própria |              |        |                                                      |        |                            |        |        |        |                                |               |  |

Tabela  $8 -$ Lcor = 6

Figura 42 – Histogramas do Método Numérico Lcor = 6

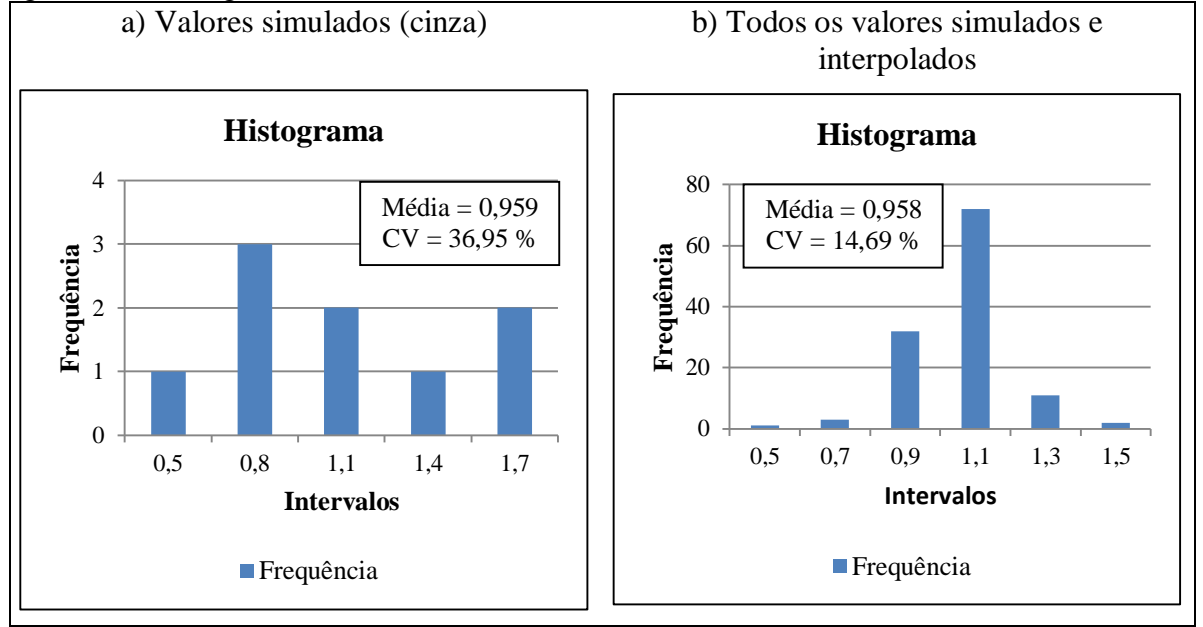

Fonte: Elaboração Própria

A Figura 43 é referente a distribuição espacial dos dados da Tabela 8, com interpolação cúbica no software Matlab.

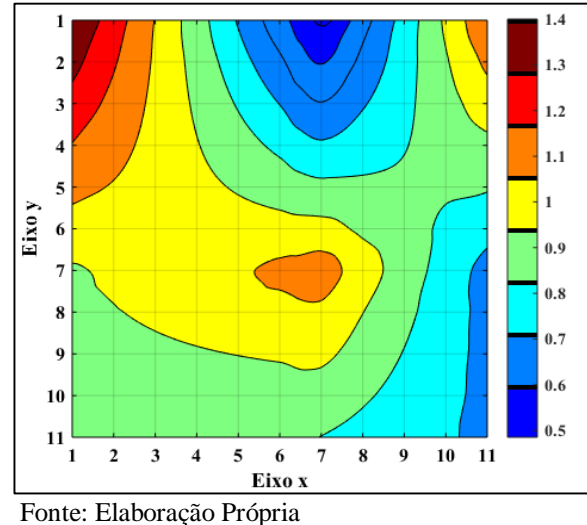

Figura 43 – Distribuição Espacial do Método Numérico Lcor = 6

Com os dados simulados da Tabela 8, foram gerados os três modelos de semivariogramas no software ArcGis. Os três modelos de semivariogramas apresentaram variações nos valores de alcance. O modelo que mais se aproximou do tamanho de correlação simulado foi o Modelo Gaussiano e está representado na Figura 44.

Figura 44 – Semivariograma do Método Numérico Lcor = 6

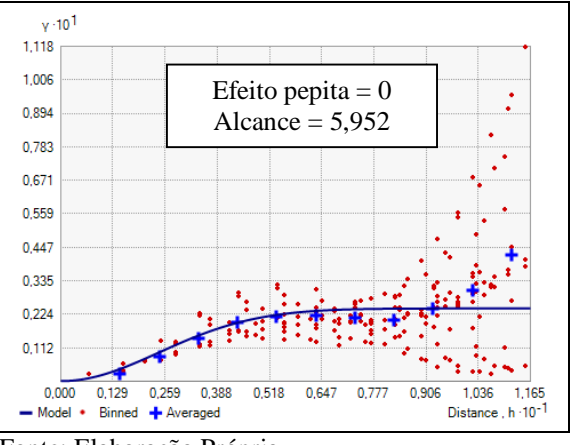

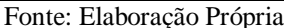

Da análise realizada é possível observar que o semivariograma com Modelo Gaussiano é o que mais se aproxima ao valor colocado como dado na simulação. Quando o Lcor é muito pequeno ou menor que os pontos medidos, os semivariogramas mostram um efeito pepita elevado e os gráficos aparentam ser constantes desde o começo. A medida que o Lcor é maior os semivariogramas conseguem captar esta mudança.

É importante salientar que esta forma de interpolar os dados a partir dos valores dos polos simulados que tem a distribuição teórica desejada, utilizando a metodologia proposta inicialmente por Shinozuka e Deodatis, 1996, mudam as caraterísticas do conjunto de dados como mostrados nas comparações dos histogramas anteriores. A média é próxima ao valor desejado, porém o CV muda consideravelmente e esta mudança é maior quanto menos polos se tem para obter os valores interpolados.

# **4.2 Concreto Autoadensável**

### **4.2.1 Esclerometria**

A Tabela 9 apresenta os resultados obtidos no ensaio de esclerometria para a placa de concreto autoadensável.

|                  | $\mathbf{1}$ | $\overline{2}$ | 3  | 4  | 5  | 6  | 7  | 8  | 9  |  |  |
|------------------|--------------|----------------|----|----|----|----|----|----|----|--|--|
| $\mathbf{1}$     | 23           | 34             | 30 | 32 | 28 | 31 | 32 | 28 | 30 |  |  |
| $\boldsymbol{2}$ | 27           | 27             | 32 | 33 | 30 | 35 | 31 | 30 | 29 |  |  |
| 3                | 28           | 29             | 28 | 34 | 33 | 32 | 33 | 28 | 26 |  |  |
| 4                | 28           | 31             | 37 | 33 | 37 | 30 | 36 | 30 | 26 |  |  |
| 5                | 30           | 37             | 37 | 34 | 32 | 32 | 36 | 32 | 26 |  |  |
| 6                | 24           | 30             | 34 | 31 | 32 | 40 | 32 | 34 | 34 |  |  |
| 7                | 23           | 32             | 31 | 37 | 35 | 31 | 29 | 28 | 28 |  |  |
| 8                | 31           | 29             | 31 | 28 | 26 | 30 | 34 | 28 | 30 |  |  |
| 9                | 23           | 26             | 27 | 27 | 30 | 29 | 32 | 25 | 27 |  |  |

Tabela 9 – Índices Esclerométricos

Fonte: Elaboração Própria

A Figura 45 é referente ao histograma com os dados dos índices esclerométricos da Tabela 9. A partir do resultado do histograma, observa-se duas regiões presentes, uma mais dura e outra menos dura.

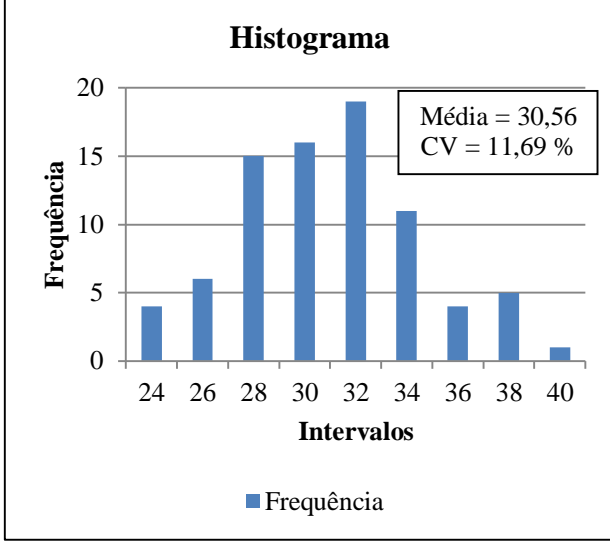

Figura 45 – Histograma dos dados de índices esclerométricos

Fonte: Elaboração Própria

Foram descartados os pontos das extremidades da placa, pois os mesmos apresentaram distorções nos valores de índices esclerométricos. A Figura 46 mostra a distribuição espacial dos dados na placa utilizando interpolação cúbica no software Matlab.

Figura 46 – Distribuição espacial dos dados de índice esclerométrico

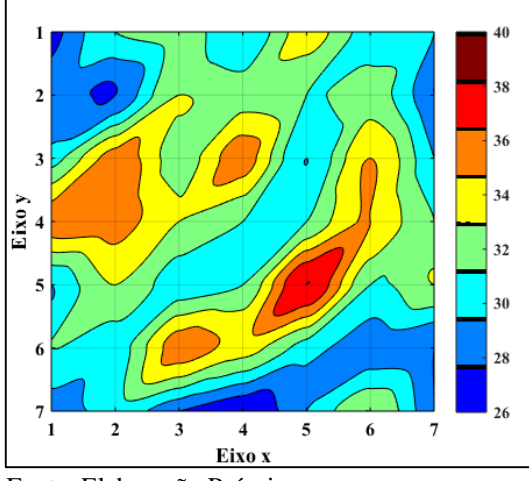

Fonte: Elaboração Própria

Com os dados da Tabela 9 foram gerados três modelos de semivariogramas no software ArcGis para os três modelos e estão representados nas Figuras 47, 48 e 49. Obtiveram-se os parâmetros de efeito pepita e alcance, onde os mesmos estão indicados em cada semivariograma.

Figura 47 – Semivariograma com Modelo Esférico dos dados de esclerometria do concreto

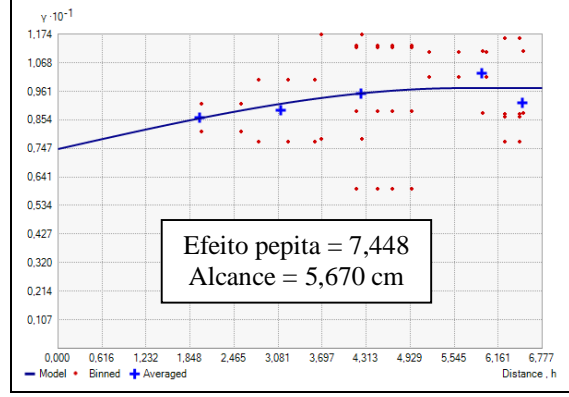

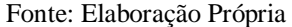

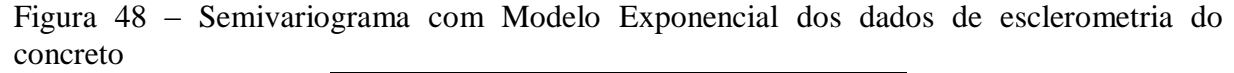

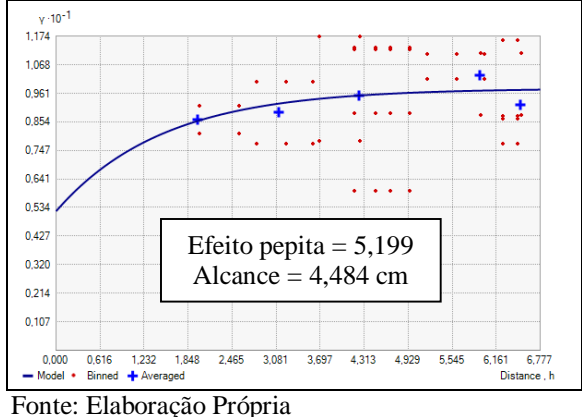

Figura 49 – Semivariograma com Modelo Gaussiano dos dados de esclerometria do concreto

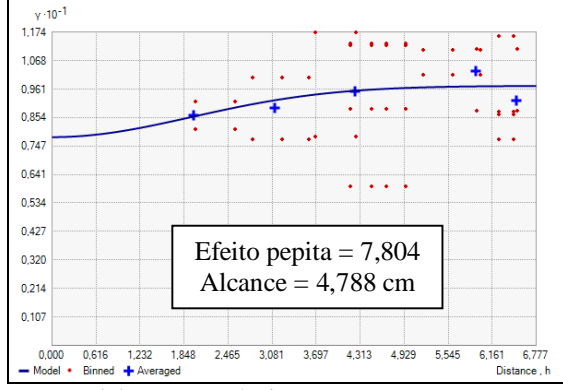

Fonte: Elaboração Própria

Com estes resultados, nota-se que os semivariogramas apresentam comprimento de correlação na ordem de 5 cm.

#### **4.2.2 Macro Indentação**

A Tabela B.1 do Apêndice B, mostra os dados obtidos através do ensaio de macro indentação para a grade de pontos da placa de concreto autoadensável, como descrito no item 3.2.4. Os pontos em destaque (cinza) são referentes aos pontos onde contêm agregado graúdo e está identificado o ponto que contêm patologia.

Foram descartadas as extremidades da placa para desconsiderar as condições de contorno. A Figura 50 apresenta a área em estudo da macro indentação, onde: a) Placa de concreto autoadensável; b) Ilustração do posicionamento dos pontos, no qual as células cinzas representam o agregado graúdo e os pontos marcados com "\*" são referentes aos pontos desconsiderados no estudo (2 pontos com valores  $\geq 1$  mm e 1 ponto com patologia presente na placa); e c) Interpolação cúbica dos dados no software Matlab.

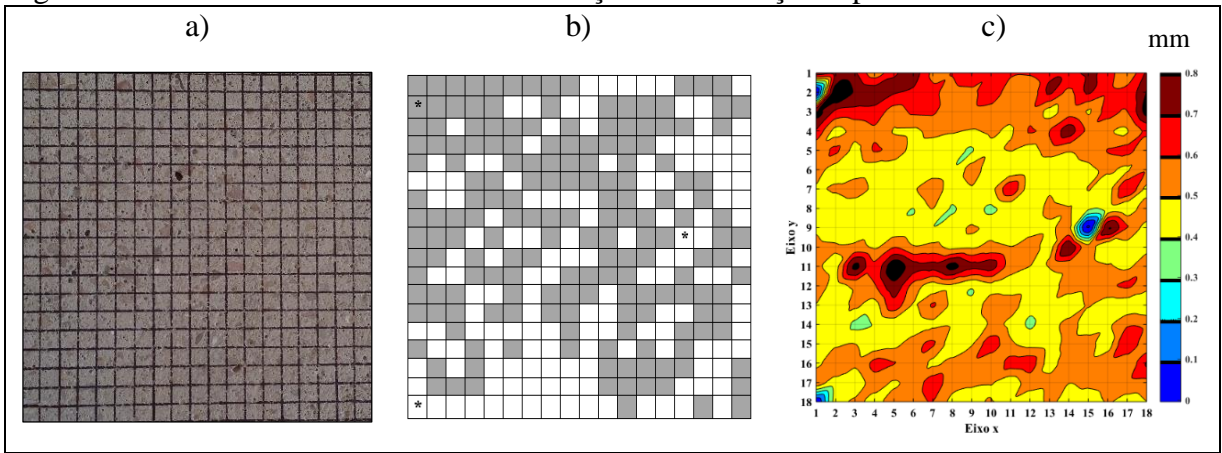

Figura 50 – Área em estudo da macro indentação e distribuição espacial dos dados

Fonte: Elaboração Própria

Foi realizado o histograma dos dados do concreto autoadensável e também das fases constituintes que são, agregado graúdo e argamassa, como é visto na Figura 51.

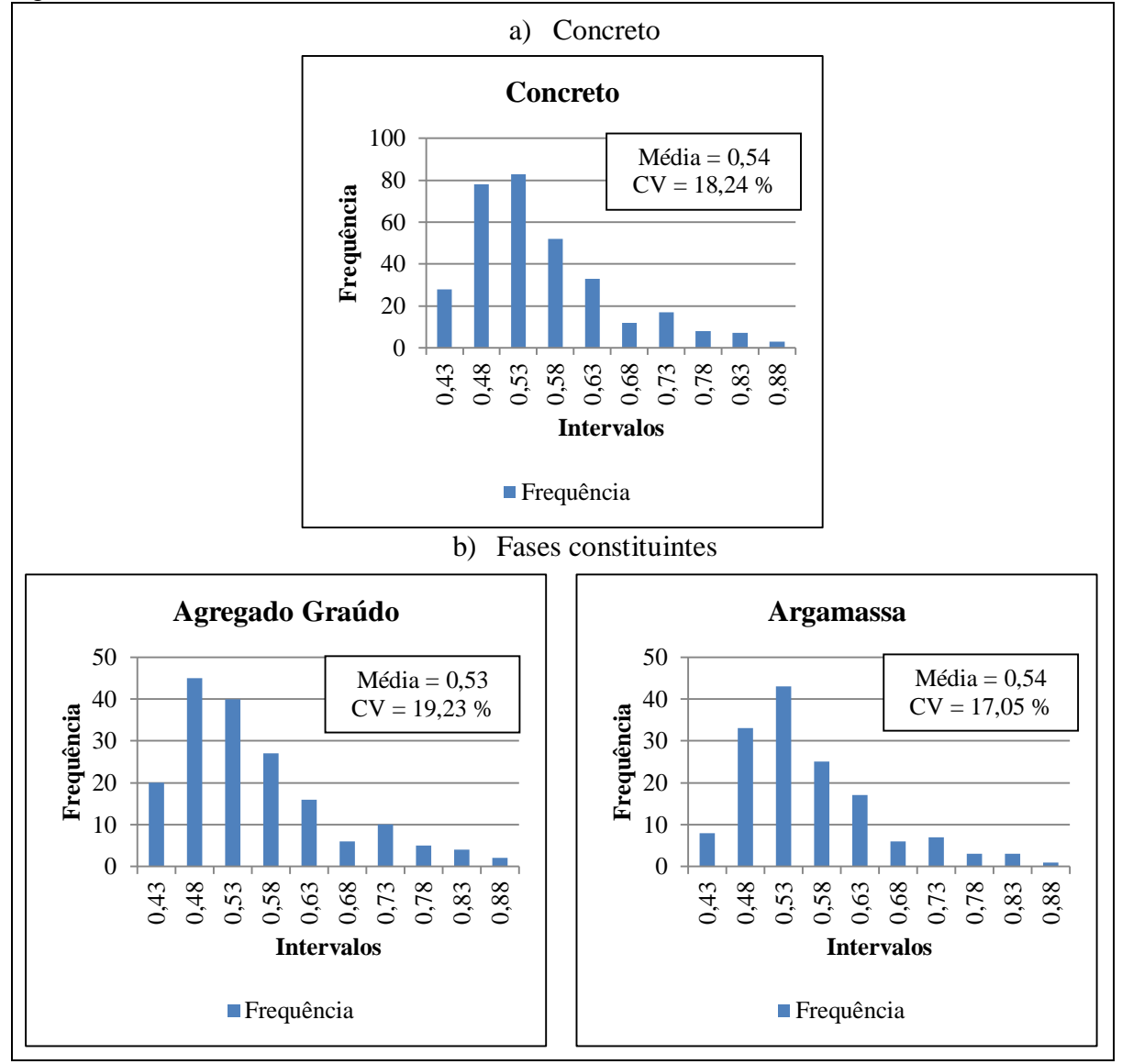

Figura 51 – Análise estatística do concreto

Fonte: Elaboração Própria

No histograma de análise da macro indentação do concreto também se observam duas regiões, uma mais resistente e outra menos resistente. Por mais que for possível identificar visualmente de que a medição foi sobre a argamassa ou sobre o agregado graúdo, aparentemente esta medição também é uma propriedade macroscópica ou estrutural.

Com os dados foram gerados três modelos de semivariogramas no software ArcGis que estão representados nas Figuras 52, 53 e 54. Obtiveram-se os parâmetros de efeito pepita e alcance, onde os mesmos estão indicados em cada semivariograma.

Figura 52 – Semivariograma com Modelo Esférico da macro indentação do concreto

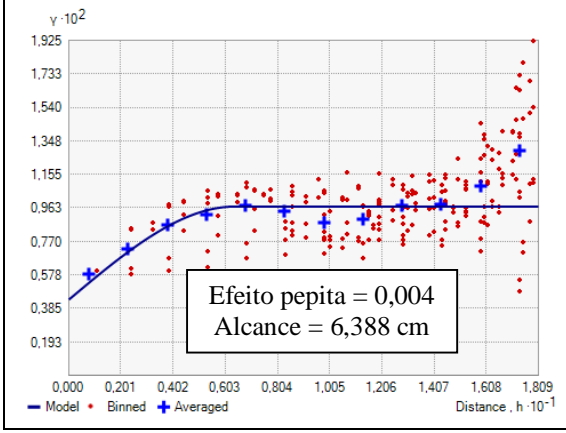

Fonte: Elaboração Própria

Figura 53 – Semivariograma com Modelo Exponencial da macro indentação do concreto

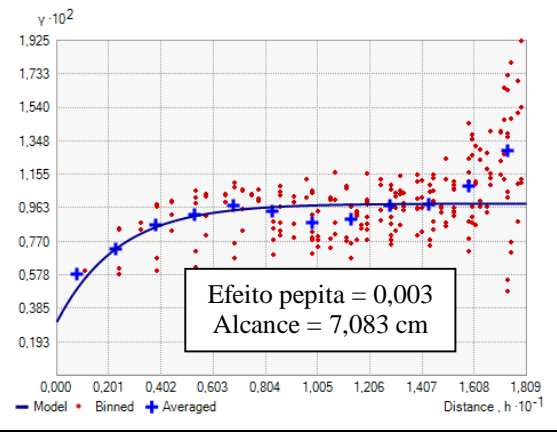

Fonte: Elaboração Própria

Figura 54 – Semivariograma com Modelo Gaussiano da macro indentação do concreto

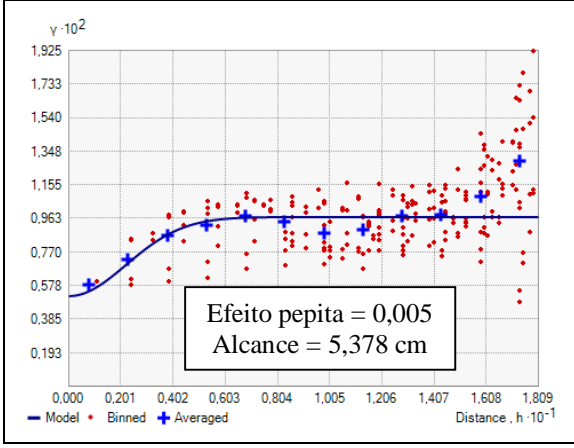

Fonte: Elaboração Própria

Com esses resultados, verifica-se que no Lcor o comprimento de correlação está na ordem de 5-6 cm. Isto equivale mais ou menos 6 vezes o tamanho do diâmetro máximo do agregado graúdo.

#### **4.2.3 Micro Indentação**

A Figura 55 mostra as regiões de agregado graúdo (1, 2, 3, 4 e 5) e as regiões de argamassa (6, 7, 8, 9 e 10) que foram definidas para as indentações. Os resultados obtidos do ensaio de microdureza para as regiões de agregado graúdo e argamassa estão apresentados na Figura 56. A microdureza HV1 significa: Dureza (do inglês Hardness) – Vickers – 1 kgf.

Figura 55 – Regiões indentadas da amostra de concreto autoadensável

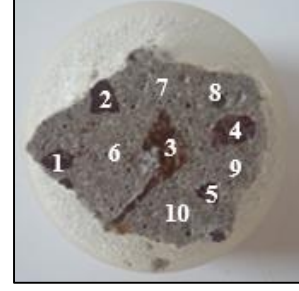

Fonte: Elaboração Própria

|                                      | Regiões de Agregado Graúdo |        |       | Regiões de Argamassa |        |         |       |  |
|--------------------------------------|----------------------------|--------|-------|----------------------|--------|---------|-------|--|
| $\overline{\mathbf{N}^{\mathbf{o}}}$ | HVI                        | Média  | CV(%  | $N^{\rm o}$          | HVI    | Média   | CV(%) |  |
|                                      | 525,6                      |        |       |                      | 1120,3 |         |       |  |
|                                      | 356,5                      |        | 18,27 |                      | 1094,6 |         |       |  |
| $\mathbf{1}$                         | 588,4                      | 476,16 |       | 6                    | 1030,8 | 1120,60 | 5,63  |  |
|                                      | 452,6                      |        |       |                      | 1193,1 |         |       |  |
|                                      | 457,7                      |        |       |                      | 1164,2 |         |       |  |
|                                      | 538,1                      |        |       |                      | 1106,4 |         |       |  |
|                                      | 825,4                      |        |       | 7                    | 1049,2 |         | 5,83  |  |
| $\overline{2}$                       | 688,7                      | 640,42 | 19,67 |                      | 1212   | 1145,66 |       |  |
|                                      | 637,8                      |        |       |                      | 1189,7 |         |       |  |
|                                      | 512,1                      |        |       |                      | 1171   |         |       |  |
|                                      | 694,3                      | 623,82 | 8,52  | 8                    | 1121,1 | 1114,48 |       |  |
|                                      | 553,8                      |        |       |                      | 1059,8 |         | 6,23  |  |
| 3                                    | 609                        |        |       |                      | 1212,7 |         |       |  |
|                                      | 654,5                      |        |       |                      | 1037,6 |         |       |  |
|                                      | 607,5                      |        |       |                      | 1141,2 |         |       |  |
|                                      | 535                        |        |       |                      | 1188,2 |         |       |  |
|                                      | 489,9                      |        |       |                      | 1112,4 |         |       |  |
| 4                                    | 349,8                      | 461,34 | 19,69 | 9                    | 1243,6 | 1178,24 | 4,10  |  |
|                                      | 381,5                      |        |       |                      | 1190,3 |         |       |  |
|                                      | 550,5                      |        |       |                      | 1156,7 |         |       |  |
|                                      | 638,9                      |        |       |                      | 1121,1 |         |       |  |
|                                      | 497,3                      |        |       |                      | 1230,5 |         |       |  |
| 5                                    | 757,5                      | 639,82 | 19,66 | 10                   | 1132,5 | 1150,56 | 6,93  |  |
|                                      | 772,7                      |        |       |                      | 1041,3 |         |       |  |
|                                      | 532,7                      |        |       |                      | 1227,4 |         |       |  |

Figura 56 – Resultados de microdureza das regiões indentadas

Fonte: Elaboração Própria

Observa-se que a argamassa tem uma dureza maior, pois apresenta maior índice HV em relação ao agregado graúdo e as regiões 1 e 4 de agregado graúdo apresentaram médias similares, o mesmo acontece nas regiões 2, 3 e 5. Devido a isso, foi analisado separadamente as regiões de agregado graúdo, apresentado na Figura 57. Já para a argamassa, nota-se que as médias das regiões estão similares, assim, foi analisado somente o histograma contendo os dados de todas as regiões da argamassa, conforme Figura 58.

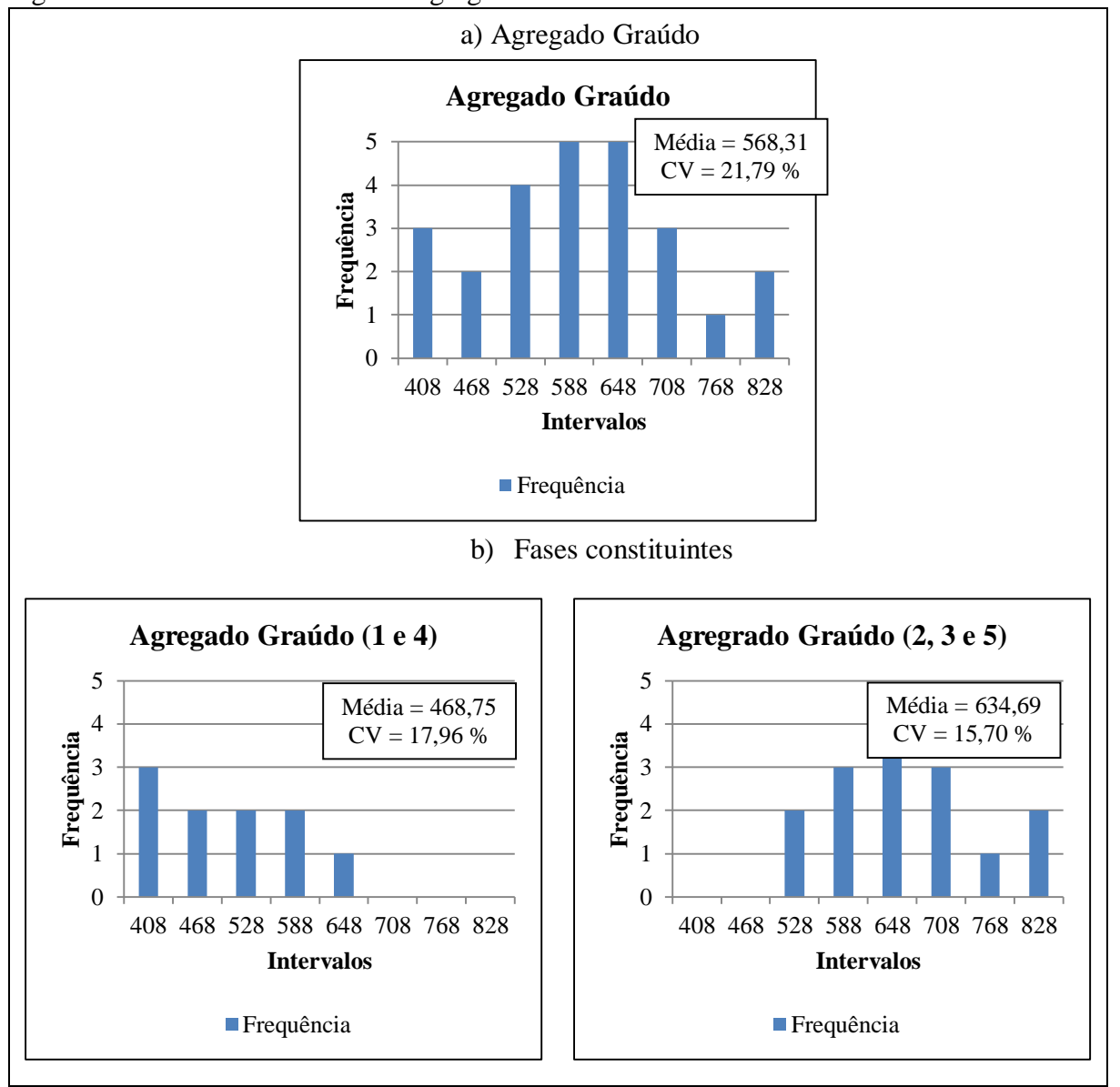

Figura 57 – Análise Estatística do Agregado Graúdo

Fonte: Elaboração Própria

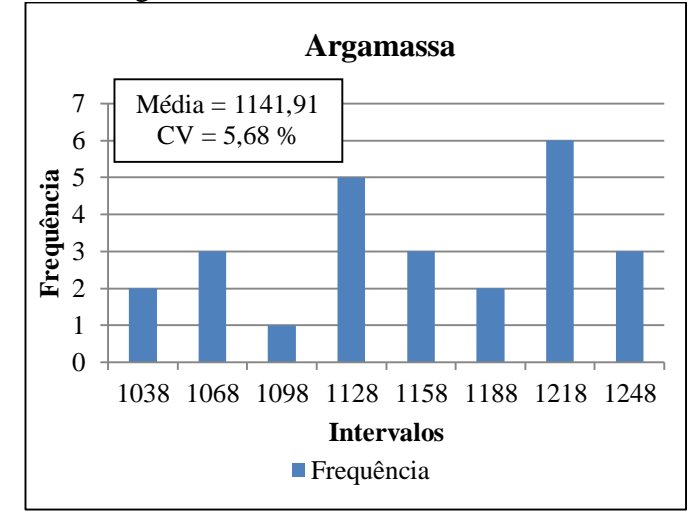

Figura 58 – Histograma da Argamassa

Na análise do histograma se observa que está relacionado com a distribuição do agregado miúdo, que junto com o cimento é quem formará a argamassa. Já a microdureza do agregado graúdo mostra que temos duas resistências características de agregado, uma mais resistente que a outra.

Fonte: Elaboração Própria

# **5 CONSIDERAÇÕES FINAIS**

No presente trabalho se apresenta um estudo sobre como variam espacialmente as propriedades dos materiais, especialmente a dureza ou resistência à indentação. Para esta análise foram aproveitadas ferramentas utilizadas na Geoestatística. Foi realizada uma comparação da metodologia utilizada com valores obtidos por simulação numérica com o intuito de validação da mesma. Logo, foi medida e estudada a distribuição espacial da dureza do poliestireno expandido e do concreto autoadensável, este último em três escalas diferentes. A análise foi feita na superfície do material mas se pode pré-supor que a distribuição será similar em todo o volume do corpo.

Com este trabalho foi possível estudar como é a distribuição espacial da dureza e sua relação com a estrutura do material. Pode-se supor que outras propriedades como o módulo de elasticidade ou a tenacidade do material se encontrem relacionadas com a dureza também tenham essa mesma distribuição no corpo.

Foi caracterizada a microscopia (tamanhos e quantidades de grão, componentes, etc.) tanto do poliestireno expandido como do concreto autoadensável utilizados nesta pesquisa. Em trabalhos anteriores ou paralelos a este estudo se podem encontrar as propriedades globais que tem os materiais utilizados. No caso do concreto foi possível encontrar a relação entre os índices esclerométricos e a resistência à deformação que teria o concreto.

Os dados obtidos experimentalmente foram analisados desde o ponto de vista estatístico. A seguir são apresentadas as seguintes conclusões:

- Na comparação com os modelos numéricos foi possível observar que quando se faz uma interpolação linear dos dados simulados muda a forma da distribuição adotada inicialmente, resultando a média próxima do valor desejado mas o CV varia notoriamente assim como a forma da distribuição aleatória. O comprimento de correlação obtido do semivariograma com o software ArcGis é próximo ao valor simulado sobretudo para maiores comprimentos (Lcor) e utilizando o Modelo Gaussiano. Deve ser estudado ainda se na interpolação dos dados numéricos a partir dos polos não se distorce também o comprimento de correlação.

- Na análise do concreto autoadensável com o esclerômetro mostra um histograma com duas regiões, uma mais dura e outra menos dura. Esta medição é uma média de concreto e agregado graúdo da região do impacto pelo que se considera que é um resultado a macro escala e das propriedades do concreto a níveis estruturais. O semivariograma nesta análise mostra que o comprimento de correlação está na ordem de 5 cm.

- No histograma da análise da macro indentação do concreto também se observam duas regiões, uma mais resistente e outra menos resistente. Por mais que for possível identificar visualmente de que a medição foi sobre a pasta ou sobre o agregado graúdo, aparentemente esta medição também é uma propriedade macroscópica ou estrutural. Pode ser que devido à carga utilizada (2000 N) tem uma região maior ao diâmetro indentador que resiste a força. Desta forma pode ter um agregado por debaixo da superfície que está ajudando a resistir o ponto que foi identificado como pasta. No semivariograma foi possível identificar um comprimento de correlação da ordem de 5 cm, que equivale a 6 vezes o tamanho máximo do agregado graúdo. Através desses resultados, percebe-se que o ensaio de macro indentação pode ser substituído pelo ensaio de esclerometria do concreto, pois apresentaram os mesmos valores de comprimento de correlação e, como também, o ensaio utilizando o esclerômetro é de fácil aplicação e de execução mais rápida em relação ao ensaio de macro indentação.

- Na micro indentação do concreto foi possível medir as propriedades da argamassa e do agregado graúdo e não mais a propriedades da mistura como nos casos anteriores. A pasta tem uma dureza maior, pois apresenta maior índice HV em relação ao agregado graúdo e, da análise do histograma se observa que está relacionado com a distribuição do agregado miúdo, que junto com o cimento é quem formará a argamassa. Já a micro indentação do agregado graúdo mostra que temos duas resistências característica de agregado, uma mais resistente que a outra. Não foi possível analisar o semivariograma na micro indentação porque não foram medidos as posições dos pontos onde se fizeram as medições. Isto seria muito interessante já que poderia ajudar a entender melhor o fenômeno da correlação das propriedades assim como verificar e validar as medições nas outras escalas.

- No estudo do poliestireno expandido foi possível ver que o tamanho da correlação das propriedades é inferior que a distância mínima nas quais foram realizadas as medições (10 mm). Também se observou neste caso que o histograma da "dureza" tem uma forma similar ao histograma dos tamanhos de grãos do poliestireno expandido e os dois tem CV praticamente iguais, 11,89 e 11,79 %, respectivamente. Desta forma, neste material a dureza parece estar diretamente relacionada com o tamanho do grão e o comprimento de correlação deve ser da ordem do tamanho dos grãos ou inferiores a este valor.

#### **5.1 Trabalhos Futuros**

A seguir são apresentadas as sugestões para trabalhos futuros:

- Aprofundar o estudo e implementação dos dados no software ArcGis e, como também, em outros softwares de análise geoestatística, para ter uma maior confiabilidade nos resultados dos semivariogramas.

- Para o ensaio experimental de indentação em macro escala, escolher outro tipo de material e forma de indentador. Como também, melhorar a forma de apoio da placa na máquina.

- Alterar a estrutura da placa, diminuindo a espessura.

- Para o ensaio experimental de indentação em micro escala, realizar o ensaio em uma malha de pontos regular ou irregular.

- Relacionar as durezas obtidas nos ensaios de esclerometria e microdureza.

- Analisar a esclerometria do concreto, seguindo as prescrições técnicas da NBR 7584 (ABNT, 2012).

# **REFERÊNCIAS**

AMERICAN CONCRETE INSTITUTE. **ACI 228 1R-03.** In-place methods to estimate concrete strength. Detroit, 2003.

ARCGIS. [<http://www.esri.com/software/arcgis/arcgis-for-desktop/free-trial>](http://www.esri.com/software/arcgis/arcgis-for-desktop/free-trial). 2015.

ASSOCIAÇÃO BRASILEIRA DE NORMAS TÉCNICAS. **NBR 7217:** Agregados - Determinação da composição granulométrica. Rio de Janeiro, 1987.

\_\_\_\_\_\_\_\_. **NBR 7211:** Agregados para concreto – Especificação. Rio de Janeiro, 2009.

\_\_\_\_\_\_\_\_. **NBR 9776:** Agregados - Determinação da massa específica de agregados miúdos por meio do frasco chapman - Método de ensaio. Rio de Janeiro, 1987.

\_\_\_\_\_\_\_\_. **NBR NM 53:** Agregado graúdo – Determinação da massa específica, massa específica aparente e absorção de água. Rio de Janeiro, 2009.

\_\_\_\_\_\_\_\_. **NBR 7584:** Concreto endurecido — Avaliação da dureza superficial pelo esclerômetro de reflexão — Método de ensaio. Rio de Janeiro, 2012.

BOAVENTURA, A.; COLPO, A. B.; TIER, M. A. D.; KOSTESKI, L. E. **Análise granulométrica do material quase frágil poliestireno expandido.** CRICTE - Congresso Regional de Iniciação Científica & Tecnológica em Engenharia, Alegrete, 2014.

BOUSSINESQ, J., **Application des Potentiels a l'Etude de l'Équilibre et du Mouvement des Solides Élastiques**. Paris: Gauthier-Villars, 1885.

CALLISTER Jr., W. D. **Ciência e engenharia de materiais: uma introdução / William D. Callister Jr; tradução Sérgio Murilo Stamile Soares.** Rio de Janeiro: LTC, 2008.

CAMARGO, E. C. G. Geoestatística: fundamentos e aplicações. **Geoprocessamento para Projetos Ambientais.** 2. ed. São José dos Campos: INPE, p. 5.1 – 5.36, 1998.

CAMPOZANA, F. P. **Modelagem probabilística e simulação de reservatórios.** Tese (Doutorado em Engenharia de Petróleo) - Universidade Estadual de Campinas, Campinas, 1990.

COLPO, A. B. **Análise numérica e experimental da fratura em materiais quase frágeis.**  Dissertação (Mestrado), PPEeng, Universidade Federal do Pampa, Alegrete, Brasil, 2016. CONSTANTINIDES, G. **Invariant Mechanical Properties of Calcium-Silicate-Hydrates (C-S-H) in Cement-Based Materials: Instrumented Nanoindentation and Microporomechanical Modeling.** PhD thesis, Department of Civil and Environmental Engineering, Massachusetts Institute of Technology, 2006.

CONSTANTINIDES, G.; CHANDRAN, K. S. Ravi; ULM, F.-J.; VLIET, K. J. Van. Grid indentation analysis of composite microstructure and mechanics: Principles and validation. **Materials Science and Engineering**, A 430, p. 189-202, 2006.

CONSTANTINIDES, G.; ULM, F.-J. The nanogranular nature of C–S–H. **Journal of the Mechanics and Physics of Solids**, 55, p. 64-90, 2007.

CONSTANTINIDES, G.; ULM, F.-J.; VLIET, K. Van. On the use of nanoindentation for cementitious materials. **Materials and Structures/Matériaux et Constructions**, v. 36, p. 191-196, 2003.

EVANGELISTA, A. C. J. **Avaliação da Resistência do Concreto Usando Diferentes Ensaios Não Destrutivos**. Tese de Doutorado, COPPE/UFRJ, Rio de Janeiro, Brasil, 2002.

FISCHER-CRIPS, A. C. **Nanoindentation.** 3. ed. New York: Springer-Verlag, 2011.

GUIMARÃES, E. C. **Geoestatística Básica e Aplicada.** Uberlândia: UFU/FAMAT, 2004.

HAY, J. L., PHARR, G. M. Instrumented Indentation Testing, Editores: KUHN, H.; MEDLIN, D. **ASM Handbook**, v. 8, Mechanical Testing and Evaluation, 2000.

HERTZ, H. Über die Berührung fester elastiche Körper. **Journal für die Reine und Angewandte Mathematik,** 92, p. 156-171, 1881.

HORNYAK, G. L.; MOORE, J. J.; TIBBALS, H. F.; DUTTA, J. **Fundamentals of Nanotechnology.** Boca Raton: CRC Press, 2009.

ISAAKS, E. H.; SRIVASTAVA, R. M. **Applied geostatistics.** Oxford: Oxford University Press, 1989.

LIU, W.; KARPOV, E. G.; PARK, H. S. **Nano Mechanics and Materials**: **Theory, Multiscale Methods and Applications**. 1. ed. Hoboken, NJ: John Wiley & Sons Ltd, 2006.

LOUBET, J. L.; GEORGES; J. M.; MARCHESINI, O.; MEILLE, G. Vickers Indentation Curves of Magnesium Oxide (MgO). **J. Tribology**, 106, p. 43-48, 1984.

[MALZBENDER,](http://www.sciencedirect.com/science/article/pii/S0927796X01000407) J.; [TOONDER,](http://www.sciencedirect.com/science/article/pii/S0927796X01000407) J. M. J. den; [BALKENENDE,](http://www.sciencedirect.com/science/article/pii/S0927796X01000407) A. R.; [WITH,](http://www.sciencedirect.com/science/article/pii/S0927796X01000407) G. de. Measuring mechanical properties of coatings: a methodology applied to nano-particle-filled sol–gel coatings on glass. **Materials Science and Engineering R: Reports**, v. 36, n. 2-3, p. 47-103, 2002.

MATLAB. [<http://www.mathworks.com>](http://www.mathworks.com/). 2012b.

MEHTA, P. K.; MONTEIRO, P. J. M. **Concrete: Microstructure, Properties, and Materials.** 3. ed. New York: McGraw-Hill, 2006.

MIGUEL, L. F. F. **Critério constitutivo para o deslizamento com atrito ao longo da falha símica.** Tese (doutorado), PPGEC, Escola de Engenharia, Universidade Federal do Rio Grande do Sul, Porto Alegre, Brasil, 2005.

MIGUEL, L. F. F.; RIERA, J. D.; KAMINSKI, J.; MENEZES, R.C.R. **Model uncertainty in the assessment of EPS Wind loads in transmission line design.** International seminar on Modeling and identification of structures subject to dynamic excitation – emphasis on transmission lines. July 12-14, Bento Gonçalves, Brasil, 2009.

NEWEY, D.; WILKINS, M. A.; POLLOCK, H. M. An Ultra-Low-Load Penetration Hardness Tester. **J. Phys. E: Sci. Instrum**. 15, p. 119-122, 1982.

OLIVER, W. C.; PHARR, G. M. An improved technique for determining hardness and elastic modulus using load and displacement sensing indentation experiments. **J. Mater. Res.,** v. 7, n. 6, p. 1564-1583, 1992.

PADOIN, D. G. **Estudo de características mecânicas e físicas do CAA em comparação com alvenaria convencional e estrutural.** Qualificação Dissertação (Mestrado), PPEng, Universidade Federal do Pampa, Alegrete, Brasil, 2015.

PELISSER, F.; GLEIZE, P. J. P.; MIKOWSKI, A. Propriedades nanomecânicas do silicato de cálcio hidratado de síntese. **Ambiente Construído**, Porto Alegre, v. 9, n. 42, p. 129-139, 2009.

PETHICA, J. B. Microhardness tests with penetration depths less than ion implanted layer thickness. **Ion Implatation into metals.** 3rd International Conference on Modification of

Surface Properties of Metals. Editado por: ASHWORTH, V.; GRANT, W. A.; PROCTER, R. P. M. Pergamon Press, p. 147-156, 1982.

PLUGIA, V. B.; ITURRIOZ, I.; RIERA, J. D.; KOSTESTEKI, L. **Random field generation of the material properties in the truss-like discrete elemento method**, Mecânica Computacional, Cilamce-Mecom 2010, v. XXIX, p. 6793-6807, 2010.

REIS, L. R. R. **Utilização da condutividade elétrica para estabelecimento de zonas de manejo em um latossolo amarelo-escuro.** Tese (Programa de Pós-Graduação em Engenharia Agrícola, para obtenção do título de *Magister Scientiae*) - Universidade Federal de Viçosa, Minas Gerais, 2005*.*

RIOS, R. D. **Aplicações do método dos elementos discretos em estruturas de concreto.** Tese (doutorado), PPGEC, Universidade Federal do Rio Grande do Sul, Porto Alegre, Brasil, 2002.

SILVA, W. R. L. da Silva; NĚMEČEK, J.; ŠTEMBERK, P. Nanotechnology and Construction: use of nanoindentation measurements to predict macroscale elastic properties of high strength cementitious composites. **Revista IBRACON de Estruturas e Materiais,** v. 5, n. 3, p. 284-295, 2012.

SHINOZUKA, m.; DEODATIS, G. Simulation of Multidimensional Gaussian Stochastic Fields by Spectral Representation. **Apli. Mech. Rev**, v. 49, n. 1, 1996.

SNEDDON, I. N. The relation between load and penetration in the axisymmetric Boussinesq problem for a punch of arbitrary profile. **International Journal of Engineering Science**, v. 3, p. 47-57, 1965.

SOUZA, L. M. S. de. **Estudo de hidratação e nanoindentação de pastas de cinza da casca de arroz e cinza do bagaço de cana-de-acúcar com hidróxido de cálcio.** Dissertação (Mestrado em Engenharia Civil) - Universidade Federal do Rio de Janeiro, Rio de Janeiro, 2011.

STILWELL, N. A.; TABOR, D. Elastic recovery of conical indentations. **Phys. Proc. Soc.,**  London, 78, p. 169-179, 1961.

TABOR, D. A simple theory of static and dynamic hardness. **Proc. R. Soc.,** London, v. 192 A, p. 247-274, 1948.

TEIXEIRA, M. B. dos R. **Comparação entre estimadores de semivariância.** Dissertação (Pós-graduação em Estatística e Experimentação Agropecuária, área de concentração em Estatística Aplicada) - Universidade Federal de Lavras, Lavras, 2013.

VANDAMME, M. **The nanogranular origin of concrete creep: a nanoindentation investigation of microstructure and fundamental properties of calcium-silicate-hydrates.**  PhD thesis, Department of Civil and Environmental Engineering, Massachusetts Institute of Technology, 2008.

VOTORANTIM CIMENTOS. **Ficha Técnica: CP IV-32.** Disponível em: [<http://www.votorantimcimentos.com.br/hotsites/cimento/base.htm>](http://www.votorantimcimentos.com.br/hotsites/cimento/base.htm). Acesso em: 21 jun. de 2016.

### **APÊNDICE A – Poliestireno Expandido**

A Tabela A.1 mostra os dados obtidos através do ensaio de macro indentação para a grade de pontos da placa de poliestireno expandido 1F, como descrito no item 3.1.2.

|                         | ao ponestreno expandido                                                                                                    |   |                |   |   |   |                                                                                                    |   |   |    |        |
|-------------------------|----------------------------------------------------------------------------------------------------|---|----------------|---|---|---|----------------------------------------------------------------------------------------------------|---|---|----|--------|
|                         | 1                                                                                                    | 2 | 3 <sup>1</sup> | 4 | 5 | 6 | 7                                                                                                    | 8 | 9 | 10 | 11     |
| $\mathbf{1}$            |                                                                                                    |   |                |   |   |   | $\left  0,5680 \right  0,6131 \left  0,5459 \right  0,5797 \left  0,5493 \right  0,7359 \left  0,4947 \right  0,5915 \left  0,7057 \right  0,6151 \left  0,7305 \right $ |   |   |    |        |
| 2 <sup>1</sup>          | $\vert 0.5908 \, \vert 0.5787 \, \vert 0.6441 \, \vert 0.6834 \, \vert 0.5675 \, \vert 0.7132 \, \vert 0.5622 \, \vert 0.5304 \, \vert 0.4761 \, \vert 0.5385 \, \vert$ |   |                |   |   |   |                                                                                                    |   |   |    | 0,6313 |
| 3 <sup>1</sup>          | $\vert 0.4917 \vert 0.6580 \vert 0.6066 \vert 0.5516 \vert 0.5591 \vert 0.5761 \vert 0.6272 \vert 0.5841 \vert 0.5447 \vert 0.5982 \vert$                               |   |                |   |   |   |                                                                                                    |   |   |    | 0,6296 |
| $\overline{\mathbf{4}}$ |                                                                                                    |   |                |   |   |   |                                                                                                    |   |   |    |        |
| 5 <sup>5</sup>          |                                                                                                    |   |                |   |   |   | $(0,4540)$ $(0,5669)$ $(0,5149)$ $(0,4968)$ $(0,5037)$ $(0,5613)$ $(0,6886)$ $(0,5142)$ $(0,5608)$ $(0,5140)$ $(0,7406)$                                                 |   |   |    |        |
| 6                       |                                                                                                    |   |                |   |   |   | $0,4783$   $0,5812$   $0,5693$   $0,5181$   $0,6819$   $0,5778$   $0,5706$   $0,5173$   $0,4812$   $0,5331$                                                              |   |   |    | 0,5161 |
| $7\overline{ }$         |                                                                                                    |   |                |   |   |   | $0.5519$ $0.5011$ $0.5375$ $0.5561$ $0.5370$ $0.5148$ $0.4771$ $0.5061$ $0.5085$ $0.6879$ $0.5884$                                                                       |   |   |    |        |
| 8                       |                                                                                                    |   |                |   |   |   | $0.6034 \mid 0.4951 \mid 0.5542 \mid 0.4006 \mid 0.5179 \mid 0.5270 \mid 0.6046 \mid 0.5023 \mid 0.5052 \mid 0.5453 \mid 0.5246$                                         |   |   |    |        |
| 9 <sup>1</sup>          |                                                                                                    |   |                |   |   |   | $0,6010$   $0,5336$   $0,5585$   $0,4951$   $0,5328$   $0,5776$   $0,6226$   $0,6496$   $0,5619$   $0,6665$                                                              |   |   |    | 0,4702 |
|                         | 10 0.5948 0.5253 0.6225 0.5663 0.5574 0.4628 0.6096 0.5028 0.5895 0.5865                                                                                                |   |                |   |   |   |                                                                                                    |   |   |    | 0.5833 |
|                         | 11 0,6112 0,5587 0,5162 0,4591 0,6742 0,5104 0,5397 0,6134 0,5591 0,5469 0,4780                                                                                         |   |                |   |   |   |                                                                                                    |   |   |    |        |

Tabela A.1 – Deslocamentos (mm) referentes a carga de 2 N do ensaio de macro indentação do poliestireno expandido

Fonte: Elaboração Própria

Interpolou-se a matriz de dados da Tabela A.1 utilizando interpolação cúbica no software Matlab e está mostrado na Figura A.1a. Como também, interpolou-se utilizando o método de interpolação spline no software ArcGis e está apresentado na Figura A.1b. Nota-se que os resultados foram semelhantes, apresentando algumas variações por serem métodos de interpolações diferentes. Dessa forma, é possível afirmar que está correto o método de interpolação cúbica implementado no software Matlab.
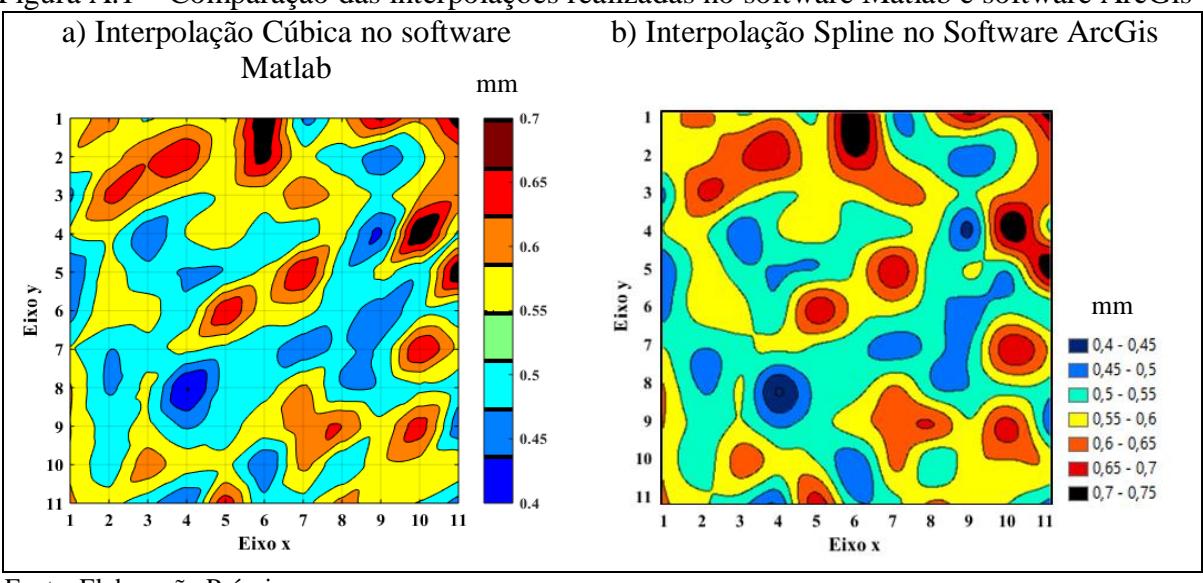

Figura A.1 – Comparação das interpolações realizadas no software Matlab e software ArcGis

Na Figura A.2 é apresentado o histograma com os dados de ensaio de macro indentação do poliestireno expandido. Observou-se neste caso que o histograma da "dureza" tem uma forma similar ao histograma dos tamanhos de grãos do poliestireno expandido (ver Figura 17, p. 35) e os dois tem CV praticamente iguais, 11,89 e 11,79 % respectivamente.

Figura A.2 – Histograma dos dados do ensaio de macro indentação do poliestireno expandido

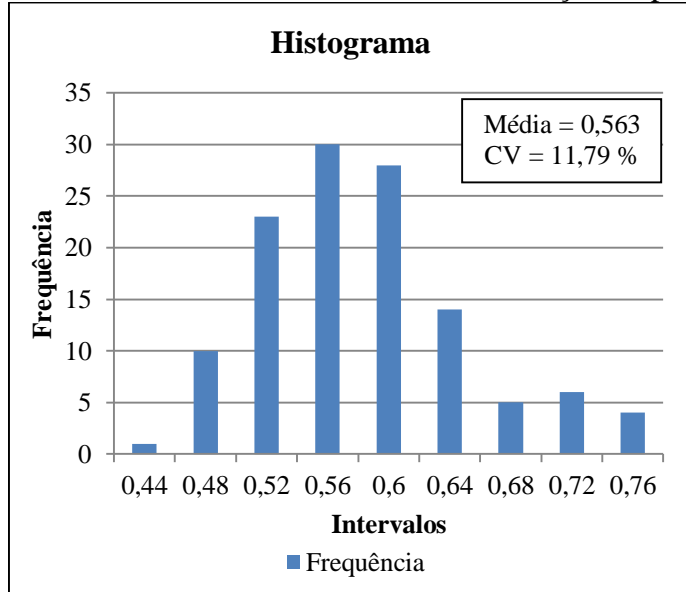

Fonte: Elaboração Própria

Com os dados da Tabela A.1 foram gerados os três modelos de semivariogramas no software ArcGis. Os parâmetros de efeito pepita e alcance foram iguais para os três modelos. A Figura A.3 mostra o Modelo Gaussiano com o efeito pepita e alcance obtidos.

Fonte: Elaboração Própria

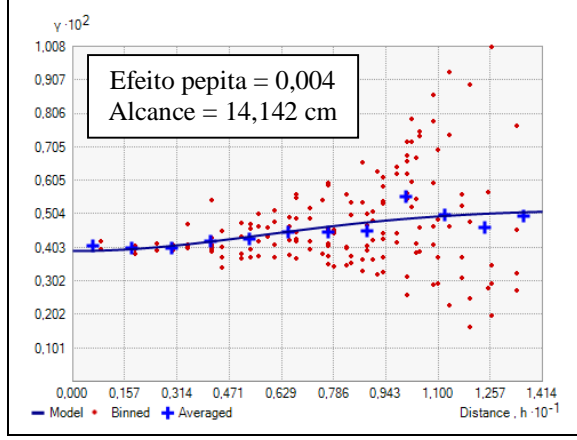

Figura A.3 – Semivariograma de macro indentação do poliestireno expandido

Fonte: Elaboração Própria

Observa-se que a distância em que se mediram os pontos é superior ao tamanho dos grãos do poliestireno expandido e a forma do semivariograma é parecido com o do Lcor = 1. Isto indica que não existe uma correlação entre os pontos.

|                 |         |              |        |        |        |        |        |        |        | $\sim$ - $\sim$ $\sim$ $\sim$ |        |        |        |        |        |        |        |        |
|-----------------|---------|--------------|--------|--------|--------|--------|--------|--------|--------|-------------------------------|--------|--------|--------|--------|--------|--------|--------|--------|
|                 |         | $\mathbf{2}$ | 3      | 4      | 5      | 6      | 7      | 8      | 9      | 10                            | 11     | 12     | 13     | 14     | 15     | 16     | 17     | 18     |
|                 | 0,7901  | 0,7465       | 0,7093 | 0,5448 | 0,6833 | 0,7450 | 0,5813 | 0,6033 | 0,7018 | 0,6057                        | 0,6120 | 0,6125 | 0,6773 | 0,6910 | 0,7175 | 0,6481 | 0,5411 | 0,7155 |
| $\mathbf{2}$    | 1,0461  | 0,8733       | 0,7876 | 0,7467 | 0,7069 | 0,6824 | 0,6175 | 0,5682 | 0,5767 | 0,6642                        | 0,5413 | 0,5216 | 0,7122 | 0,5789 | 0,7090 | 0,6124 | 0,6275 | 0,8068 |
| 3               | 0,7871  | 0,6828       | 0,6628 | 0,6631 | 0,5545 | 0,6163 | 0,6146 | 0,5182 | 0,5689 | 0,5565                        | 0,5304 | 0,5723 | 0,4721 | 0,5616 | 0,4952 | 0,6388 | 0,5988 | 0,8449 |
| 4               | 0,6881  | 0,4761       | 0,5319 | 0,5838 | 0,4960 | 0,4862 | 0,5233 | 0,5063 | 0,4929 | 0,5158                        | 0,4903 | 0,6044 | 0,5993 | 0,7398 | 0,5785 | 0,5134 | 0,4958 | 0,6236 |
| 5               | 0,5385  | 0,6148       | 0,4741 | 0,6051 | 0,5656 | 0,4674 | 0,4586 | 0,4488 | 0,3949 | 0,4864                        | 0,5022 | 0,4576 | 0,5501 | 0,5108 | 0,5473 | 0,602' | 0,6227 | 0,5370 |
| 6               | 0,5310  | 0,4555       | 0,4346 | 0,4454 | 0,4396 | 0,4503 | 0,4360 | 0,4096 | 0,5423 | 0,4364                        | 0,4343 | 0,4458 | 0,4116 | 0,4479 | 0,4758 | 0,5159 | 0,4911 | 0,5911 |
| 7               | 0,4948  | 0,5106       | 0,5681 | 0,4730 | 0,4884 | 0,4903 | 0,5765 | 0,4303 | 0,4911 | 0,4731                        | 0,6631 | 0,4468 | 0,4883 | 0,4043 | 0,5013 | 0,4623 | 0,6880 | 0,4720 |
| 8               | 0,4170  | 0,4071       | 0,4075 | 0,4338 | 0,4857 | 0,4001 | 0,5008 | 0,3948 | 0,4438 | 0,3874                        | 0,4250 | 0,4166 | 0,5235 | 0,5033 | 0,4203 | 0,4493 | 0,4340 | 0,5749 |
| 9               | 0,4873  | 0,4557       | 0,4243 | 0,4658 | 0,4461 | 0,4368 | 0,4031 | 0,4493 | 0,5081 | 0,4748                        | 0,4173 | 0,4375 | 0,4811 | 0,5181 | 1,0067 | 0,7906 | 0,5998 | 0,4541 |
| 10              | 0,5161  | 0,5075       | 0,5296 | 0,4882 | 0,5951 | 0,5131 | 0,5345 | 0,4773 | 0,4885 | 0,5331                        | 0,5034 | 0,5675 | 0,4626 | 0,7795 | 0,5292 | 0,4140 | 0,4616 | 0,4726 |
| 11              | 0,5226  | 0,4727       | 0,8167 | 0,6210 | 0,8688 | 0,7326 | 0,7197 | 0,8235 | 0,7155 | 0,7336                        | 0,5570 | 0,4993 | 0,5048 | 0,5286 | 0,5480 | 0,5094 | 0,4822 | 0,5670 |
| 12              | 0,5969  | 0,4590       | 0,5218 | 0,5910 | 0,7630 | 0,5663 | 0,4621 | 0,4861 | 0,4163 | 0,4773                        | 0,4449 | 0,4649 | 0,4544 | 0,5410 | 0,5258 | 0,5875 | 0.6103 | 0,5404 |
| 13              | 0,4952  | 0,4293       | 0,5188 | 0,4613 | 0,6576 | 0,4931 | 0,6051 | 0,4748 | 0,4238 | 0,5596                        | 0,5548 | 0,4296 | 0,4751 | 0,4386 | 0,5055 | 0,4393 | 0,4479 | 0,4236 |
| 14              | 0,4295  | 0,4756       | 0,3845 | 0,4061 | 0,4431 | 0,4295 | 0,4848 | 0,4893 | 0,4313 | 0,5118                        | 0,4751 | 0,3909 | 0,4622 | 0,5263 | 0,4551 | 0,4833 | 0,5841 | 0,5666 |
| 15              | 0,4736  | 0,4871       | 0,4998 | 0,4343 | 0,4652 | 0,5598 | 0,6081 | 0,4430 | 0,4896 | 0,6520                        | 0,5153 | 0,4715 | 0,4673 | 0,5261 | 0,5358 | 0,4558 | 0,6943 | 0,5191 |
| 16              | 0,4676  | 0,5640       | 0,5122 | 0,6213 | 0,6010 | 0,5699 | 0,4850 | 0,5276 | 0,5796 | 0,5208                        | 0,6310 | 0,6453 | 0,4684 | 0,5593 | 0,5220 | 0,5655 | 0,5219 | 0,7073 |
| 17              | 0,5628  | 0,4531       | 0,4360 | 0,5433 | 0,4939 | 0,5303 | 0,6531 | 0,5331 | 0,5108 | 0,5047                        | 0,4443 | 0,5423 | 0,5215 | 0,5020 | 0,5230 | 0,5481 | 0,5721 | 0,5706 |
| 18 <sup>1</sup> | 0,4834' | 0,4380       | 0,5153 | 0,4696 | 0,5498 | 0,5296 | 0,5986 | 0,4741 | 0,4783 | 0,5030                        | 0,4903 | 0,4322 | 0,5151 | 0,4596 | 0,4230 | 0,5071 | 0.4445 | 0,4976 |

Tabela B.1 – Deslocamentos (mm) referentes a carga de 2000 N do ensaio de macro indentação do concreto autoadensável ("\*" = Patologia presente na placa)

**APÊNDICE B – Dados do ensaio de macro indentação do concreto**

Fonte: Elaboração Própria